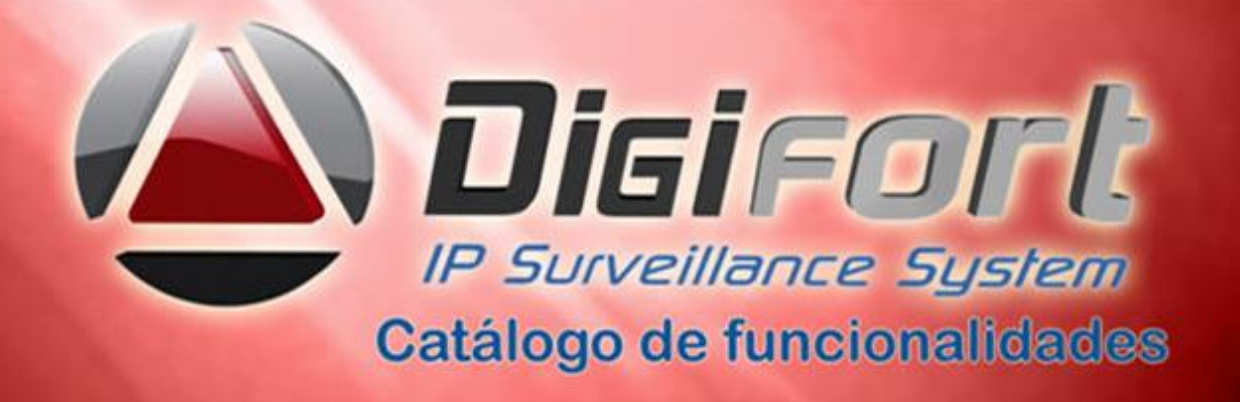

### **Descrição geral do software de monitoramento e gravação: VERSÃO 7.2 – 08/2017**

- ATENÇÃO: Devido a grande quantidade de informações, nem todas as funcionalidades do sistema encontram-se nesse catálogo. Caso seja necessário consulte nossos manuais. Aqui estão descritas as principais. Catalogo em atualização constante.
- 1. Software de monitoramento e gravação para circuito fechado de TV baseado em redes TCP/IP com capacidade de controlar e visualizar imagens de câmeras IP ou analógicas conectadas por servidores de vídeo ou codificadores, assim como DVR´s, bem como gravar as imagens para posterior pesquisa e recuperação seletiva. O software possui interface gráfica amigável baseada em Windows e exibição de tela, funções, cardápio, janelas de auxílio, todo em português Brasil, assim como todos os seus manuais. Traduzido para mais de 15 idiomas entre eles Inglês e Espanhol.

## **Arquitetura do Software:**

- 2. Trabalha com câmeras IP nativas e via ONVIF e câmeras analógicas simultaneamente desde que estejam conectadas à rede TCP/IP diretamente ou através de um Vídeo Server (Servidor de Vídeo TCP/IP) ou DVR. Possui integrado mais de 8000 modelos de câmeras com mais de 350 fabricantes ( ver [www.digifort.com.br/compatibilities](http://www.digifort.com.br/compatibilities) ). Arquitetura orientada a objetos ( SDK/API).
- 3. O Sistema é baseado na arquitetura cliente/servidor orientada a objetos que permite que o servidor realize as gravações e gerenciamento das câmeras, usuários, grupos de usuários e os clientes (Não existe limite de clientes para câmeras, mapas, alarmes, automação, operação, etc..) monitore as câmeras. As funções de gravação , administração e monitoramento poderão eventualmente estar no mesmo equipamento PC/servidor. Aceita todas as versões do Windows. Operação e administração descentralizada ou centralizada local ou remota do tipo federação das versões e edições do software, através do servidor ou client. Utiliza protocolos Pelco D e P, suporte a protocolos IPv4 e IPv6. Funciona como um serviço configurado no Windows e pode ser iniciado automaticamente com correções de falhas e de tentativas de acessos indevidos. Opera em plataforma virtualizada.
- 4. Permite operações simultâneas como gravação, reprodução de vídeo, configuração do sistema, monitoramento ao vivo, consulta de eventos, pesquisa de imagens, monitoramento do servidor e diversas outras tarefas, sendo que a execução de uma tarefa não afetará na execução da outra.
- 5. Suporta gravação e monitoramento de imagens em Motion-JPEG, MPEG-4, WAVELET, H.263, H.264, H.265 e MPEG-4 Asp e em qualquer resolução, desde QCIF até Megapixel com ajuste da banda a partir de 16Kbps até acima de 10 Mbps/f para câmeras megapixel, dependente única e exclusivamente do tipo de câmera a ser utilizada, permitindo um gerenciamento eficiente da largura de banda utilizada sem

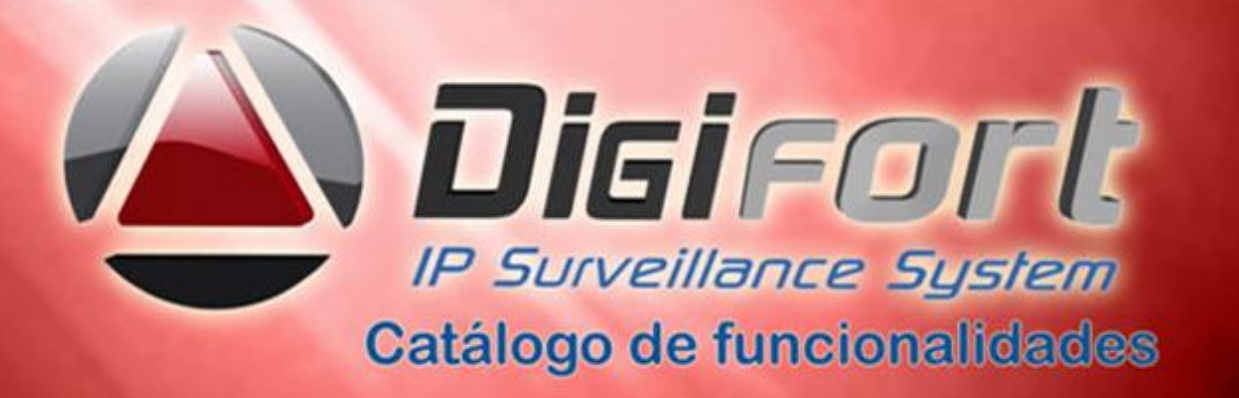

comprometimento com a sobrecarga do sistema e sem interferência dos operadores, desde que as câmeras suportem diversos fluxos de vídeo.

- 6. Possui sistema de Multi-Streaming, permitindo que a gravação seja realizada em uma determinada configuração de vídeo e o monitoramento seja feito com outra configuração, através de Perfis de Vídeo. (Ex: Gravação em 4CIF com 7FPS e monitoramento em 1CIF com 15FPS) para acesso a qualquer client do software.
- 7. Esta preparado para trabalhar com dois ou mais processadores, dividindo as tarefas do software em ambos processadores a fim de aumentar o desempenho do sistema e suporta servidores/estações de 64 bits permitindo gravar mais de 600mbps/servidor.
- 8. Permite utilizar qualquer resolução de imagem (Mesmo acima de 1280x1024). Importante ressaltar que resolução de imagem aqui informada refere-se à resolução da imagem gerada pela câmera e não resolução de vídeo do computador.
- 9. Permite capturar câmeras analógicas de DVR´s integrados ao sistema e visualizá-las nos mesmos mosaicos utilizados pelas câmeras IP´s em conjunto ou separadas.
- 10. Possui teclado/console , joystick e mouse virtual no Cliente de Monitoramento, facilitando a operação do sistema quando um teclado físico não estiver presente.
- 11. Possui recurso de Filtro de IP, libera acesso ao servidor apenas aos IPs autorizados.
- 12. Possibilita a autenticação dos usuários do sistema por biometria, evitando-se , desta maneira, acessos internos e externos indevidos.
- 13. Permite envio de notificações, eventos de câmeras como: falha de comunicação, ocultação ( câmera tampering ) foco e qualquer outro evento do Digifort, para softwares terceiros através do protocolo SNMP(traps) e possui suporte para recebimento de notificações de softwares de terceiros via API ou integração.
- 14. Possui compatibilidade com Caracteres Unicode. Compativel com NTCIP via protocolo de comunicação com notificação SNMP para gerenciamento na rede.
- 15. Trabalha com sistema de licenciamento por câmeras, permitindo a expansão do sistema com licenças adicionais em um número ilimitado de servidores , câmeras, I/Os, storages , encoders, placas de alarmes, clientes e usuários.
- 16. Possui arquitetura de servidores Mestre e Escravo, permitindo que o sistema compartilhe uma mesma base de dados sincronizada com todos os servidores da rede em real time, facilitando a administração do sistema, quando o mestre cair os escravos assumem as configurações do mestre.
- 17. Permite que, nas atualizações de upgrades, os clientes de monitoramento sejam atualizados automaticamente quando o servidor for atualizado, sem a necessidade de reinstalação dos clientes, tornando esses, totalmente compatíveis com o servidor. Os upgrades são gratuitos dentro da versão adquirida com novas features e correção de bugs.
- 18. Suporta mais de 350 fabricantes de câmeras IP e vídeos de câmeras ONVIF ou PSIA.
- 19. O software suporta protocolos TCP-IP e UDP ( Broadcast, Unicast e Multicast ) e outros suportando DNS de servidores locais e remotos ( wan e Lan). Suporta RTSP para transmissão de vídeo ao vivo e gravado em qualquer formato.
- 20. Implementado um buffer de mídia interno no servidor RTSP para melhorar a transmissão de dados em conexões mais lentas que o bitrate original da câmera.

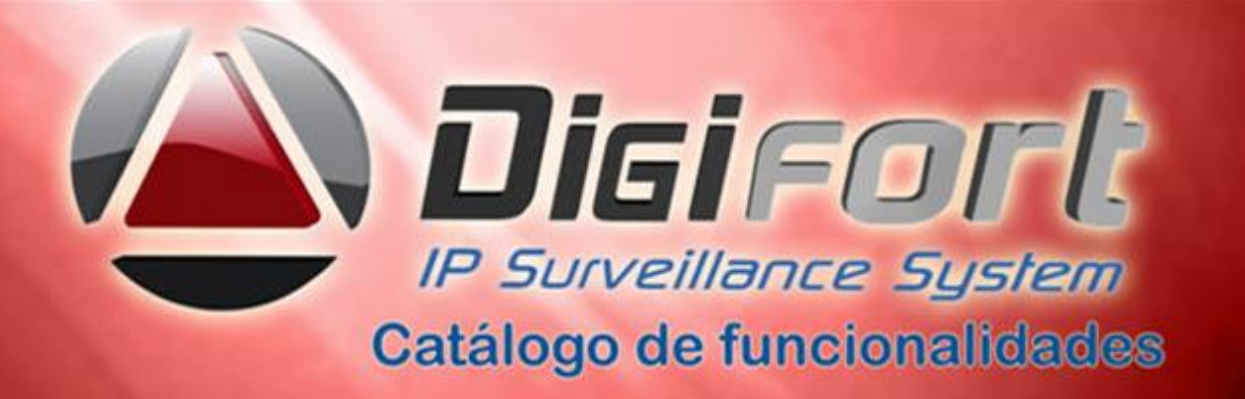

- 21. O software permite a distribuição de vídeos através de um sistema de multicast por demanda.
- 22. Possui SDK/API´s abertas para integração de qualquer sistema de terceiros, tais como: controle de acesso, sistemas de incêndio, sistemas de alarme e automação, Leitura de Container´s, LPR, etc..
- 23. Possui interface gráfica para desenvolvimento de scripts de ação de saída em C++ e macros para definir sequencia de comandos através da interface gráfica em ações de eventos.
- 24. O sistema permite que e-mails enviados por SMTP possam utilizar-se de servidores criptografados com autenticação SSL.
- 25. Possui matriz que permite criar e salvar diferentes mosaicos personalizados dentro de desktops virtuais endereçáveis e ou automáticos para visualização no cliente de monitoramento, com diversos layouts de câmeras e mapas, permitindo arrastar e soltar câmeras e mapas dentro dos mosaicos. Estes mosaicos são diferentes dos prédefinidos que acompanham os sistemas de CFTV.
- 26. Possui um gerenciador de serviços automático onde são apresentados os status de cada serviço disponível no sistema.
- 27. Permite o bloqueio e a expiração de contas de usuários importados do Active Directory ou do sistema. Possível bloquear a estação de trabalho.
- 28. Possuir a facilidade de bookmark para marcação rápida de eventos com regras.
- 29. Possibilitar, dentro do bookmark, a escolha de títulos, cores, data inicial, data final e observações dos eventos para futuras pesquisas nas imagens.
- 30. Permitir a pesquisa e reprodução do vídeo, através do bookmark, que são apresentados na linha do tempo e salvar o marcador de bookmark para evitar que o vídeo seja sobrescrito.
- 31. Permitir a criação automática de bookmark quando houver uma detecção de movimento ou eventos de I/os e de analíticos.
- 32. Permitir a criação automática de um bookmark com texto único ou não, sempre que um evento ocorrer.
- 33. Possibilitar a gravação de borda ( Edge recording ).
- 34. Ser compatível com protocolos ONVIF e ONVIF Profile S.
- 35. Senhas de acesso a dispositivos de alarmes e de computadores cliente de monitoramento são armazenadas com criptografia.
- 36. Suporte a fuso horário.
- 37. Permite a importação de objetos de outros servidores, possibilitando gerar um novo servidor sem recadastramento.
- 38. Licenças clientes conectadas são ilimitadas, flutuantes, concorrentes e sem custos ( administração e monitoramento, web, smartphones e tablets, I/os câmeras e DVR´s, de joystick, mesa operacional, vídeo wall etc.), não ficam associadas a nenhum equipamento.
- 39. Pode ser configurado como Servidor de banco de dados, de administração e operaçãoe permite copia da configuração do banco nas estações para redundância.
- **40.** Suporte a QuickSync através da placa de vídeo de processadores Intel.

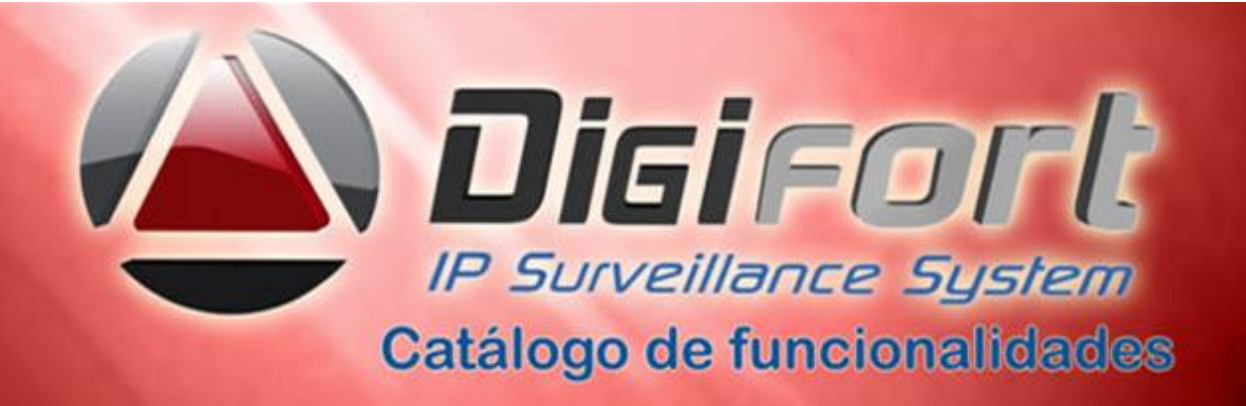

## **Gravação:**

- 41. Permite a utilização de qualquer tecnologia de gravação em discos, entre elas NAS, DAS, SAN, ATA, SATA, SCSI, ISCSI, etc.. e suporta armazenamento em cartões de memória da própria câmera cuja gravação é feita pelo próprio hardware.
- 42. Suporta velocidade de gravação e visualização ao vivo de 60 FPS ou mais por câmera dependente única e exclusivamente do hardware.
- 43. Suporta gravação de N câmeras por servidor, sendo que o limite máximo de câmeras deve ser de acordo com a capacidade de disco e de processamento do servidor. O Software não tem limite de câmeras por Servidor.
- 44. Suporta gravação por detecção de movimento e Eventos (Sendo estes, Eventos Manuais ou Alarmes Externos I/Os e analíticos). O sensor de movimento para gravação permite que sejam selecionadas ilimitadas áreas sensíveis ou não, ao movimento com devidas programações através de scripts internos para intrusão.
- 45. Permite gravação de Banco de Dados redundante, permitindo que o segundo Servidor assuma os controles no caso de queda do primeiro, sem intervenção humana e retornando a forma de stand-by quando o servidor principal voltar a operação normal e automática. (Failover 1+1, N+1).
- 46. Permite a configuração de Faiover 1 para 1, 1 para N e N para N.
- 47. Permite carregar automaticamente no servidor de FailOver, todos os objetos do servidor que está em falha.
- 48. Permite a configuração de Failback, onde quando o servidor principal retornar suas operações, automaticamente as operações do sistema voltam a ser processadas pelo servidor principal sem intervenção humana.
- 49. Suporta agendamento de gravação por hora e dia da semana, sendo que o agendamento permite a que o administrador especifique para cada faixa de hora o modo de gravação das imagens (Sempre Gravar, Por Movimento, Por Evento, Por Movimento e Evento, alarme) de cada câmera.
- 50. Possui recurso para aumentar a taxa de quadros da gravação se reconhecer movimento nas imagens, qualidade. banda (Ex: Gravação padrão em 4FPS, se reconhecer movimento, gravar em 15FPS e quando parar o movimento, voltar a gravação para 4FPS).
- 51. Possui sistema de certificado digital que cria uma assinatura digital para cada foto gravada em 320 bits intrínseco ao sistema, garantindo a autenticidade da imagem.
- 52. Possui sistema de gravação que não tenha limite de gravação diário, suporta mais de 600 mil imagens por dia, por câmera sem a necessidade de mover as gravações para outro disco ou outra pasta de gravação, gravações contínuas, por movimento, circulares ou cíclicos e por agendamento, reciclagem automática disco cheio.
- 53. Possui em seus diversos módulos bancos de dados SQL e Firebird , trabalha e suporta diversos outros bancos de dados do mercado tais como MS-Access, Oracle, MySql, PostgreSql , etc.., permitindo integração com qualquer banco de dados existente.
- 54. Grava segundo streaming, reduzindo resolução e Fps para possibilitar longos

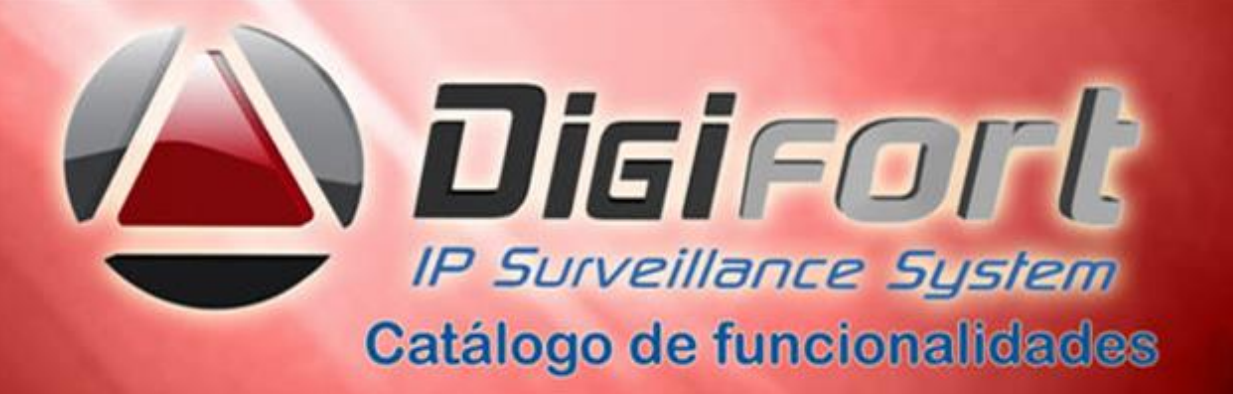

Armazenamentos de vídeo.

- 55. Permite a visualização simultânea das gravações de mais de uma câmera, através de mosaicos, permitindo assim a reprodução de várias câmeras ao mesmo tempo, durante um mesmo período de tempo, facilitando a consulta e análise das imagens gravadas. Em pesquisa por movimento permite inclusão e exclusão das áreas.
- 56. Possui controle de buffer para pré e pós-alarme de até 30 segundos.
- 57. Permite capturar tela, teclado e mouse de qualquer computador Windows existente na rede e gravar suas telas no mesmo storage de CFTV para posterior pesquisa, permite qualquer operação do computador capturado.
- 58. Permite a gravação das telas de computadores em Mjpeg, Mpeg4, Mpeg4 ASP ou H.264. Permite gravação imagens geradas por lentes panomórficas 360 graus, dewarping, visualização em quad, áreas e PTZ virtuais ao vivo e gravadas.
- 59. Permite escolher gravação de frames por segundo das telas dos computadores.
- 60. Permite zoom digital e PTZ virtual sobre as imagens capturadas ao vivo e gravadas, dos computadores da rede.
- 61. Permite a operação remota dos computadores capturados na rede e de páginas HTML.
- 62. Possui sistema de arquivamento de imagens e áudio com o seguinte funcionamento:
- 63. O Sistema fará, todos os dias a Meia Noite, copias de todas as gravações do dia anterior em um esquema de pastas no formato X:\ANOMESDIA\Camera (Ex: d:\20050410\Cam1 d:\20050410\Cam2)gerenciamento / backup automático. Seguindo este formato, todas as gravações de todas as câmeras do dia, devem estar na pasta raiz do dia, que poderá ser arquivada em fita ou em qualquer outra mídia, através de um software qualquer de backup. O Sistema não apagará as gravações da mídia rápida (oficial) após realizar a sua cópia para a pasta temporária de armazenamento. Formato áudio em PCM, G711, G726 e ACC.
- 64. Possui sistema avançado para gerenciamento de disco, onde o sistema aloca automaticamente a quantidade de e disponível em disco necessário para a gravação da câmera, baseando-se em uma especificação de número de dias ou horas que o usuário deseja manter as gravações. O sistema de gerenciamento de disco também oferece um sistema de cotas de disco, sendo que o administrador poderá limitar uma quantidade de disco que deseja utilizar, compartilhando essa cota com todas as câmeras, reescrita automática permitindo apagar os vídeos mais antigos e agregar os novos ( FIFO) com configuração de dias mínimos ou máximos para gravação.
- 65. Permite que o usuário possa configurar um diretório para o backup das configurações do sistema e a quantidade de dias que deseja manter os arquivos de backup, as imagens mais antigas serão apagadas. O sistema cria pontos de restauração diariamente, permitindo reparos ou reconstrução do banco. Esse backup pode ser automático ou manual e permite a restauração no ponto desejado. Dias mínimos e máximos por câmera.
- 66. Permite a gravação automática de imagens em SD-Card quando uma falha na rede ocorrer.
- 67. Permite gravação manual com evento global selecionando o tempo desejado. Com evento global é possível chamadas externas de aplicativos para execução no Digifort.

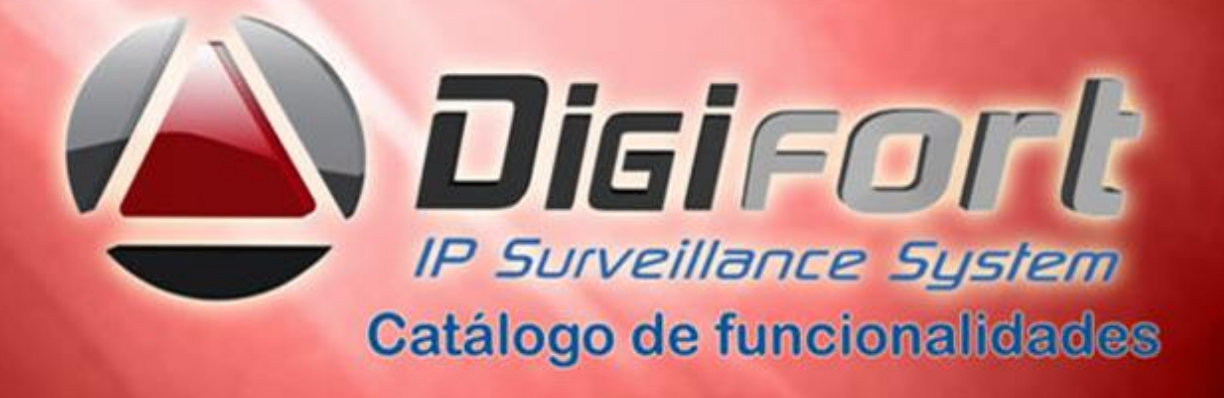

- 68. Permite que imagens gravadas em SD-Card, possam ser baixadas e sincronizadas automaticamente na ocorrência de qualquer evento programado ou não e com opção de resoluções diferenciadas, podendo ser via rede ou wi-fi.
- 69. Permite que toda vez que uma gravação em borda for transferida para o servidor principal, seja criado um bookmark automático para uma identificação clara na linha do tempo , diferenciando assim as gravações originais das gravações baixadas dos Sd-Cards.
- 70. Possibilita o log de atividades da gravação de borda ( Edge Recording ).
- 71. Permite a impressão de uma ou de várias imagens recuperadas ou mesmo relatórios e que estes , opcionalmente possuam um código de originalidade impresso, com código de barras, permitindo comparações futuras. Estas imagens, e ou relatórios, são arquivados permitindo consultas e novas impressões através desses códigos. O código de originalidade também é impresso em formato de código de barras para facilitar a leitura através de scanner destinado a esse fim.
- 72. Permite a criação de um servidor de mídia com a finalidade de disponibilizar imagens para a internet sem que os acessos sejam feitos no servidor principal. Essas imagens devem ser disponibilizadas via Relay para evitar duplicidade de conexão com as câmeras.
- 73. O sistema permite a gravação de metadados com informação de detecção de movimento ou gravação de evento. Este recurso permite a fácil identificação, na linha de tempo, de movimento ou evento gravado através de uma linha especial com cores identificando movimento ou evento. Um período com uma faixa amarela identifica um evento na gravação enquanto um período com uma faixa vermelha (com diferentes intensidades) identifica movimento detectado na câmera.
- 74. Gravação automática de metadados de analítico. O sistema permite a gravação de metadados de analítico automático, onde o sistema irá gravar a primeira configuração de analítico que estiver em funcionamento associada a câmera. Isto permite a gravação de metadados de analítico para câmeras móveis com diferentes configurações de analítico em diferentes presets.
- 75. Gravação de áudio em detecção de movimento. O sistema irá gravar áudio apenas quando movimento for detectado, mantendo a sincronia das trilhas de áudio e vídeo.
- 76. Controle de download de vídeos em borda. O sistema apenas irá iniciar o download de vídeos que sejam ao menos de 10 minutos anteriores ao relógio do servidor. Por exemplo, se o horário do servidor for 14:00 e um vídeo das 13:30 até 14:00 é requisitado para baixar da câmera, o sistema irá apenas iniciar o download as 14:10. Este "atraso" foi adicionado pois algumas câmeras precisam de alguns minutos para "finalizar" as gravações correntes.

### **Monitoramento ao Vivo:**

77. Suporta monitoramento ao vivo de ilimitadas câmeras por cliente de monitoramento em um ou mais monitores e com diversos estilos de tela, oferecendo no mínimo sete formatos padrões de tela. Permite comunicação assíncrona entre COR e clientes.

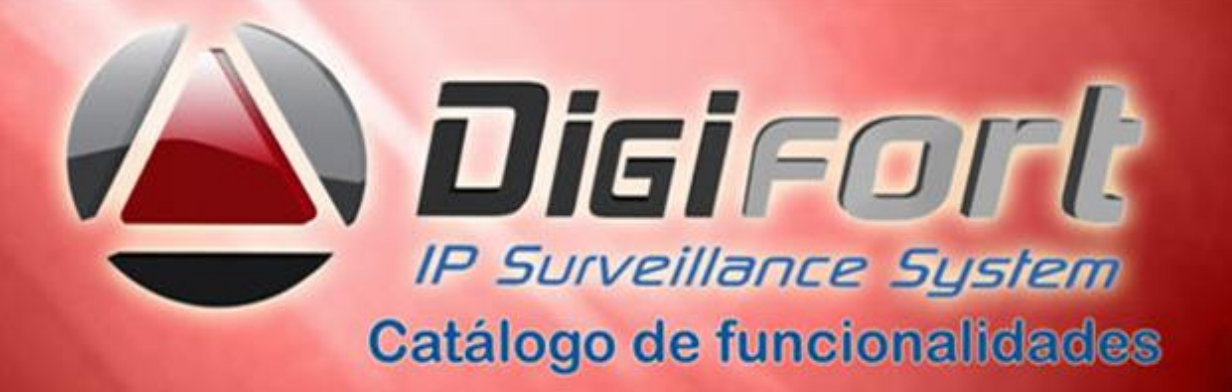

- 78. Suporta a criação de novos formatos de tela para monitoramento
- 79. Permite o funcionamento via Matriz Virtual ou vídeo wall completa, através de uma lista de monitores definidos para este fim, podendo o operador escolher o monitor desejado e enviar seqüência ilimitada de imagens, mapas , mosaicos e páginas web,
- operados por joystick, teclado e mouse, seja ele direcionado ou via drag and drop.
- 80. Permite o controle de Matriz Virtual através de SDK/API para criação de macros e scripts em outras linguagens.
- 81. Possibilita que o operador, ao enviar um objeto para a Matriz Virtual ou vídeo wall, possa escolher a posição do objeto , em um quadrante do mosaico atual desejado em exibição no monitor de destino.
- 82. Possui sistema de seqüênciamento de câmeras, onde o sistema troca automaticamente um grupo de câmeras em tela por um outro grupo de câmeras ou câmera em um tempo específico para cada grupo ou câmera, permitindo também a troca manual no seqüênciamento através de botões de avançar e voltar.
- 83. Possui mosaico automatizado de modo que o sistema ajustará o formato de visualização da tela automaticamente, dependendo do número de câmeras em tela.
- 84. Permite que os usuários criem mosaicos públicos que poderão ser compartilhados com todos os usuários do sistema. Desktops virtuais e endereçáveis.
- 85. Permite que os mosaicos de monitoramento sejam atualizados dinamicamente em tempo real quando criados, atualizados ou apagados em todos os clientes de monitoramento , sem a necessidade de reconexão com o servidor.
- 86. Permite que o usuário faça um filtro dos objetos da lista de objetos constantes na tela do cliente de monitoramento. O filtro é aplicado a todos os objetos da lista, procurando por nome e descrição do objeto.
- 87. Permite aumentar a taxa de quadros, qualidade de imagem de uma determinada câmera no monitoramento configurada em baixa qualidade, quando selecionada (Ex: Monitoramento normal em 4FPS, se o usuário selecionar a câmera, aumentar para 30FPS, quando o usuário deselecionar a câmera, sua taxa de quadros/qualidade retornará para 4FPS), permite ainda eliminar o fluxo de transmissão das câmeras minimizadas ou desativadas, reduzindo assim consumo de cpu e banda de rede.
- 88. Possui sistema de perfil de usuários, de forma que de qualquer lugar que o usuário se conectar ele tenha o seu perfil de posicionamento das câmeras.
- 89. Possui detecção de movimento com ajuste de sensibilidade em tempo real no monitoramento ao vivo, independente da câmera possuir ou não essa função. Esta função fará com que o movimento seja marcado com uma cor específica (Padrão Verde) na tela. Permite pesquisa em múltiplas zonas com características para cada objeto, utilização da GPU para melhor decodificação e desempenho do vídeo.
- 90. Acesso rápido às câmeras através de atalhos configurados e programados.
- 91. Aceita qualquer vídeo wall com ilimitados monitores de mercado sem necessidade de softwares especiais de gerenciamento, apenas instalando o client Digifort na máquina gerenciadora. CMS do vídeo Wall Barco e Mauell integrados nativamente.
- 92. Permite que o usuário que esteja visualizando remotamente as imagens tenha a possibilidade de realizar uma gravação local de emergência, gravando assim as imagens que estão sendo monitoradas, em seu disco local. Possui botão que permite iniciar e parar a gravação de uma câmera, ativar e desativar detecção de

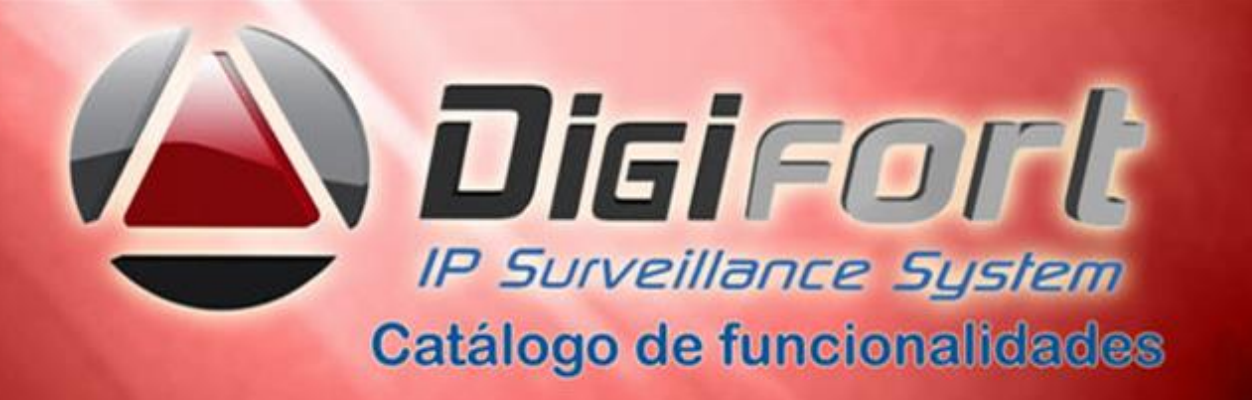

movimento, alternar em modo ao vivo e de gravação, criar bookmark e maximizar e minimizar imagens na tela.

- 93. No monitoramento ao vivo, o sistema deve permite que seja feito zoom (Digital) de diferentes partes da tela, abrindo assim uma tela para cada zoom digital realizado, alterando a qualidade da imagem de acordo com a capacidade do zoom.
- 94. Possui sistema de zoom com tratamento bilinear para evitar que a imagem fique quadriculada.
- 95. Possibilita a visualização de câmeras de vários servidores (Pode ser vários locais diferentes) em uma mesma tela, status da banda consumida de cada câmera local ou de câmeras em servidores/clientes remotos.
- 96. Possibilita a criação de diversos mosaicos de monitoramento cada qual com configuração independente de posicionamento de câmeras.
- 97. Suporta dois ou mais monitores de vídeo selecionáveis por estação cliente para o monitoramento ao vivo, permitindo monitores touchscreen.
- 98. Possui duplo clique em uma câmera para selecioná-la e maximizá-la (Tela Cheia Cliente de Monitoramento).
- 99. Permite duplicar o mesmo canal de vídeo em vários outros canais ao vivo ou gravados e aplicar as operações de Pan/Tilt/Zoom digital sem afetar o canal original
- 100. Possibilita a opção de remover câmera da tela, através do seu menu popup.
- 101. Imagens ao vivo e gravadas podem ser disponibilizadas simultaneamente para vários usuários em monitores diversos e independentes com as diversas informações de cadastramento como, descrição da câmera, local, hora, data, etc...
- 102. Possibilita informações das câmeras como resolução da imagem, Frames por segundo "FPS", Taxa de Transferência e Decoder, carga CPU com alarme visual.
- 103. É identificado automaticamente na tela do cliente de monitoramento, o status de funcionamento das câmeras através de diferentes ícones da lista de objetos ou nas telas, ex: nome ,data, horário e descrição, câmera gravando por movimento, por evento, por evento e movimento, parada, em funcionamento, gravando , gravando por alarmes , e com ícones coloridos indicando cada status, etc..
- 104. Possui recurso de privacidade das câmeras. Com este recurso de modo de privacidade, o administrador poderá determinar uma lista de usuários que irão perder o acesso à câmera quando o operador ativar o modo de privacidade pelo cliente de monitoramento.
- 105. Este recurso é muito útil quando as câmeras de uma instalação estiverem disponíveis externamente, com isto, o operador poderá bloquear temporariamente o acesso externo à câmera no momento que desejar.
- 106. Permite limitar o acesso simultâneo de câmeras. Com esta opção, o administrador poderá limitar a quantidade de câmeras simultâneas que um usuário ou grupo de usuários poderá visualizar simultaneamente por estação de trabalho .
- 107. Permite que o usuário, no cliente de monitoramento, configure o modo de exibição dos nomes e dos objetos nas listas de objetos do sistema. O usuário poderá escolher entre exibir apenas o nome dos objetos, apenas a descrição ou ambos no formato "Nome (Descrição)".

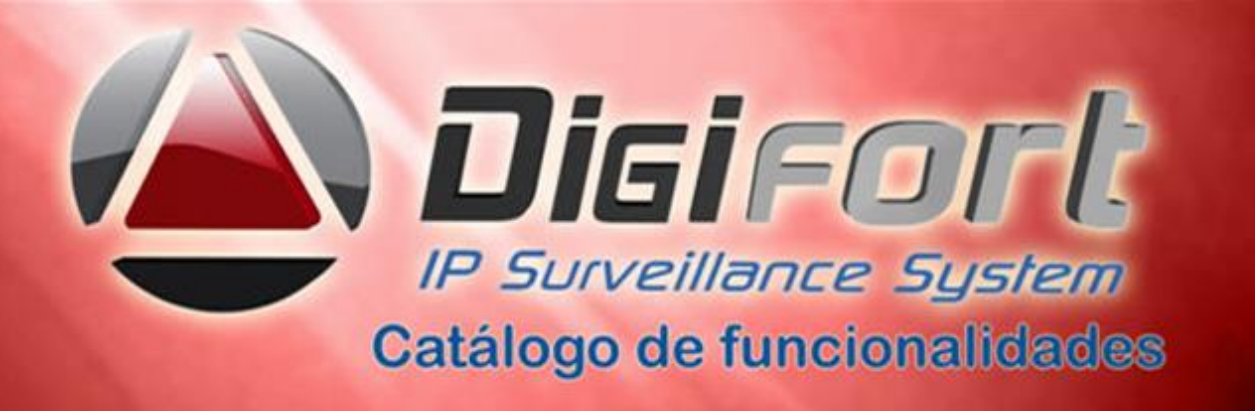

- 108. Permitir que o áudio seja transmitido de forma ininterrupta sem a necessidade de ficar apertando e segurando qualquer botão.
- 109. Permite fechar cliente de monitoramento minimizado. É possível fechar o Cliente de Monitoramento quando ele estiver minimizado no System Tray.

### **Possui Mapa Sinótico para monitoramento ao vivo com os seguintes recursos:**

- 110. Permite configurar e exibe informações sobre os dispositivos, tais como câmeras, sensores e relês e outros, informando através de indicadores visuais o status de cada dispositivo com nomes personalizados e podem ser alterados a qualquer momento. Permite diversas filtragens de dispositivos.
- 111. Permite abrir as câmeras clicando diretamente no seu ícone do mapa ou passando o mouse diretamente na câmera com todas as funções das câmeras como PTZ, zoom digital, presets, recuperar vídeo, alarme, etc., indicando todos os dispositivos existentes e permitindo o zoon in e out no mapa.
- 112. Permite que ao passar o mouse sobre uma câmera no mapa sinótico, possa se ter um preview das imagens ao vivo junto com as informações das câmeras.
- 113. Permite abrir outro mapa através de um link, tornando-o assim um mapa de níveis em diversas camadas com diversos ícones padrões ou não customizáveis.
- 114. Suporta mapas em JPEG, Bitmap, PNG, BMP, GIF e WMF em 2D, 3D e google maps com geo referenciamento.
- 115. Permite acionamento de comando através dos indicadores visuais (tal como abrir porta, ligar luz, disparar sirene, áudio, etc..) ou qualquer dispositivo de entrada e saída, além do status dos eventos e dos alarmes.
- 116. Ativação ou Desativação de mapas. O sistema permite a desativação (ou ativação) dos mapas.

## **Controle de Pan / Tilt / Zoom:**

- 117. Possui controle para câmeras PTZ e mais de 64 presets por câmera (O número de Presets depende da câmera).
- 118. Possui interface de joystick plug & Play e avançado para controle das câmeras PTZ, e aceita controles de joystick de mercado com entrada USB e não proprietários.
- 119. Possui joystick visual, onde o usuário clica na imagem e arrasta o mouse para a direção que ele deseja que a câmera se mova ( PTZ ) . Também suporta zoom in/out através da roda do mouse com controle de velocidade.
- 120. Possui joystick visual com controle de zoom através de botões.
- 121. Possui bloqueio de PTZ por prioridade, ou seja, permite a configuração de uma pessoa responsável pelo monitoramento, que quando necessitar utilizar o recurso de PTZ terá prioridade no manuseio, quando qualquer outra pessoa estiver manuseando

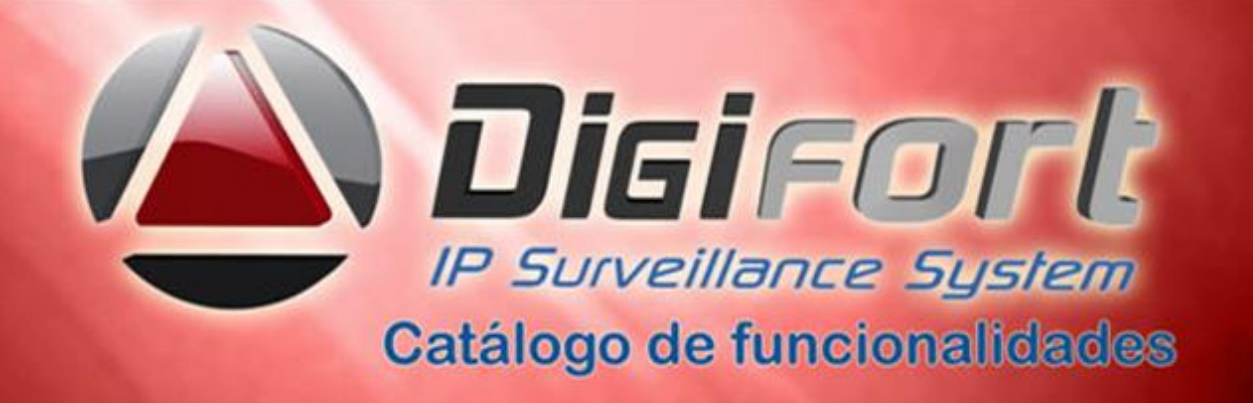

a câmera, a sua movimentação é pausada para que o responsável com maior prioridade obtenha o controle no momento.

- 122. Possui sistema de Vigilância PTZ, onde o sistema irá seguir uma lista de presets para o posicionamento da câmera, alternando entre os presets no tempo específico para cada preset. O sistema de Vigilância PTZ também permite criar diversos esquemas de vigilância, com o devido agendamento dos esquemas baseando-se em dia e hora do dia.
- 123. O Sistema de PTZ permite controle sobre Foco, Íris, Auto-Foco e Auto-Íris além de também permitir controle do PTZ Absoluto e Relativo ( PTZ avançado) das câmeras com estas funcionalidades.
- 124. Possui suporte nativo para o protocolo de câmeras analógicas.
- 125. Possui PTZ Virtual para câmeras fixas e móveis, PTZ por clique na imagem.
- 126. Permite que a vigilância PTZ possa ser configurada para executar automaticamente
- 127. através de agendamento ou manualmente pelo cliente de monitoramento e mesa operadora homologada, permitindo que o operador ative, desative e troque a vigilância.
- 128. Permite que no esquema de vigilância PTZ possa ser aplicado um número, além do nome. O número será utilizado para chamar o esquema através de uma mesa controladora homologada.
- 129. Permitir informar o registro do último usuário que movimentou uma câmera pelo PTZ.
- 130. Suporta protocolos PTZ independentes para câmeras domes e panoramizadores de diversos fabricantes.
- 131. Adicionar múltiplos presets para vigilância. É possível adicionar múltiplos presets simultâneamente a um perfil de vigilância PTZ através do Cliente de Administração.
- 132. Auxiliares de PTZ pré-cadastrados. Algumas câmeras PTZ possuem comandos auxiliares para acessar algumas funções específicas da câmera. Para estas câmeras o sistema irá pre-cadastrar os comandos auxiliares suportados pelo driver.

### **Reprodução, pesquisa e exportação de vídeo:**

- 133. Permite um usuário selecionar um monitor padrão para abrir o Reprodutor de Mídia. (Multi Monitor)
- 134. Permite pesquisar vídeos em diversas câmeras ao mesmo tempo estipulando áreas de interesse de modo síncrono e assíncrono.
- 135. O sistema de reprodução de imagens é baseado por recuperação utilizando uma faixa de data e hora ( calendário ), especificados pelo usuário.
- 136. Permite a reprodução sincronizada e simultânea de diversas câmeras ( Ilimitado ) na mesma tela ou em diversas telas em mosaicos pré-definidos sem necessidade de abrir novos aplicativos.
- 137. Permite, em um único cliente de monitoramento, a reprodução de vídeos e áudio de ilimitadas câmeras ao mesmo tempo com compressões alta, média e baixa de acordo com as câmeras.

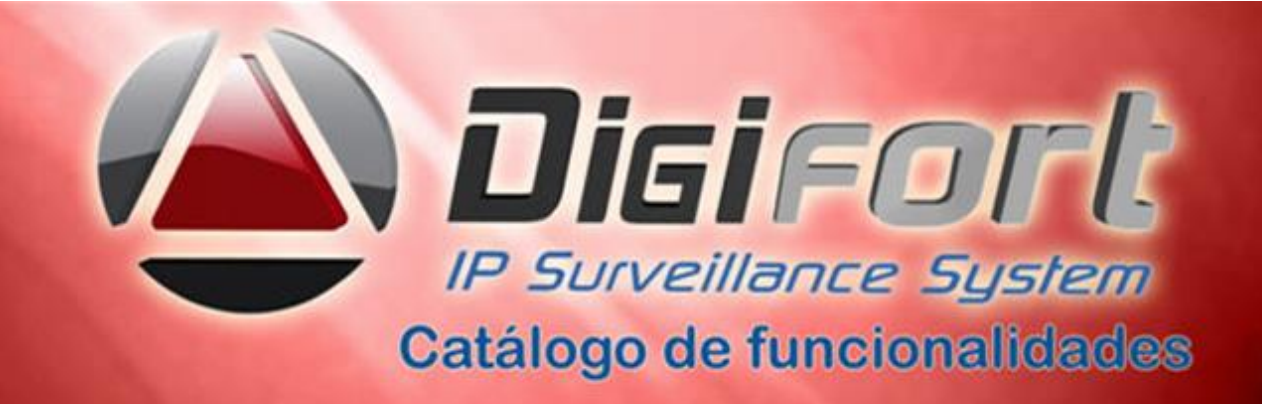

- 138. Permite exportação de vídeo e áudio sincronizada de diversas câmeras simultâneas
- 139. Permite o processo de exportação e reprodução de vídeo e áudio simultaneamente em qualquer disco local ou da rede, CD ou DVD.
- 140. Possui linha de tempo das imagens gravadas que deve mostrar os pontos onde existem gravação e/ou movimento, bem como permite a seleção do horário corrente através da linha de tempo.
- 141. Possui sistema de desentrelaçamento de imagens para a reprodução de vídeo
- 142. Na reprodução de vídeo, o sistema permite que seja feito zoom (Digital) de diferentes partes da tela, abrindo assim uma tela para cada zoom digital realizado, cada qual com independência de controle sobre a imagem principal, podendo ser congelado, impresso ou salvo em arquivos JPG).
- 143. Possibilita Pesquisa por Movimento nas imagens gravadas, recuperando um vídeo/áudio com movimento apenas nas áreas selecionadas da imagem.
- 144. Possibilita a abertura do Media Player modo não modal, o que permite que o usuário continue trabalhando com o cliente enquanto o player está aberto.
- 145. Exporta para meio removível o vídeo gravado nos formatos AVI, ASF, H.264, JPEG, PNG, PDF, BITMAP, WMF, GIF, TIFF, MJPEG, MPEG1, MPEG2, MPEG4, MP4 e nativo em CD de Ocorrência, que neste último, acompanha um reprodutor de vídeo nativo do sistema. Exporta snapshot em JPEG, PNG, WMF, GIF e BMP de vídeos ao vivo e gravados, podendo exportar com resolução mais baixa do que foi gravado.
- 146. O sistema ainda permite a escolha da qualidade de compressão JPEG e redimensionamento de imagem durante a exportação.
- 147. O sistema, na exportação e pesquisa de movimento em vídeos gravados, exibe o tempo restante para o término da operação e pode apresentar reprodução de várias câmeras em um único mosaico de forma miniaturizada.
- 148. Possibilita imprimir uma determinada foto da reprodução de vídeo com um descritivo, data e hora do ocorrido.
- 149. Vídeos exportados em AVI e imagens em JPEG podem ou não conter marca dágua com nome da câmera, data e hora sincronizada.
- 150. Os Vídeos exportados em formato proprietário contém criptografia 256 bits e senha.
- 151. Possibilita a reprodução instantânea de vídeos/áudio a partir de eventos.
- 152. O software tem a capacidade de limitar, dentro das políticas de usuário e grupos de usuários, a reprodução e exportação de vídeos/áudio , impedindo que uma reprodução ou exportação por mais de X minutos ( configurável ) possa ser feita.
- 153. Permite adicionar marca d'água por usuário para identificação de propriedade de imagem. Com este recurso, o administrador poderá adicionar uma marca d´água por usuário que será adicionada nas imagens ao vivo e reprodução de vídeo. Esta marca d´água tem o objetivo de identificar o proprietário das imagens quando as imagens do sistema forem fornecidas para usuários externos.
- 154. Permite adicionar marca d´água de texto em imagens exportadas. Esta opção permite que o administrador adicione um texto nas imagens exportadas como prova de propriedade e origem das imagens, assim como todos os dados de cadastro dos

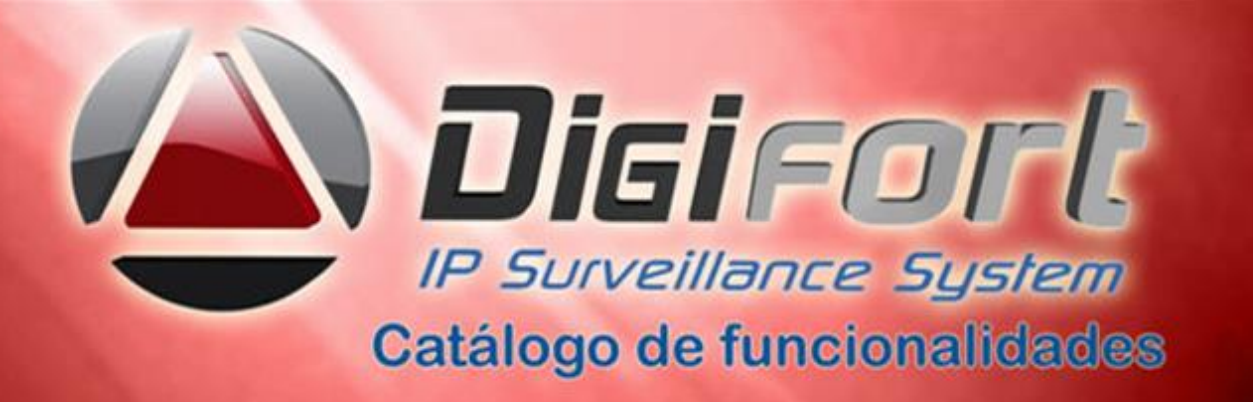

operadores responsáveis pela cópia das imagens, evitando cópias indevidas e não autorizadas.

- 155. Permite que na pesquisa de eventos pelo cliente de monitoramento, a reprodução de vídeo das câmeras ligadas ao evento possam reproduzir o vídeo/áudio das câmeras associadas com aquele evento, emitidos através do popup de alarmes.
- 156. O software permite na reprodução, acelerar o vídeo em: 2x, 4x, 8x, 16x, 32x, 64x, 128x, 256x e 512x. Possui barra indicativa de tipos de gravações permitindo o controle de velocidade de toda a reprodução ou de apenas um trecho.
- 157. O software permite que a reprodução de vídeo seja realizada com recursos de multithread, aumentando significativamente a performance para reprodução de câmeras simultâneas, especialmente em megapixel.
- 158. O reprodutor de vídeo poderá redimensionar as imagens de acordo com a configuração do cliente de monitoramento, tais como centralizar, redimensionar para ocupar todo o espaço e redimensionar mantendo a proporção original da imagem.
- 159. Permite avançar e retroceder o vídeo frame a frame.
- 160. Permite avançar e retroceder o vídeo ao próximo bookmark.
- 161. Salvar imagens em JPEG. Backup das imagens edge em intervalos programados.
- 162. Backup manual ou automático agendado em vários servidores simultâneos, por demanda com reprodutor embutido e backup automático ou manual das configurações do sistema em BD SQL em arquivo único, importação/exportação das configurações, páginas web, vídeos.
- 163. Segurança contra fuga das imagens para internet. Na copia das imagens em cada frame são registrados os dados do operador( nome, data e horário, matricula ).
- 164. A exportação de mídia é auditorada, permitindo futura pesquisa no banco de auditoria tais como: período exportado, diretório onde o arquivo foi exportado, tamanho total da exportação, etc..
- 165. Na exportação de vídeo, possibilita que nome da empresa e dados do operador sejam preenchidos automaticamente pelo sistema , gravando-os na mídia exportada.
- 166. Permite o playback de eventos no exato momento em que ele aconteceu e disponibilizar as imagens até uma hora antes do ocorrido.
- 167. Permite reproduzir mosaicos com diversas câmeras ao mesmo tempo, podendo diferencia-las no tamanho, como uma grande e varias em miniaturas, sendo essas como fotos ou vídeos. Este recurso irá exibir uma miniatura de diferentes horários da gravação, permitindo a localização rápida de uma cena desejada. É possível gerar miniaturas baseadas em fatia de tempo onde o sistema irá exibir as miniaturas com intervalo de tempo fixo ou por bookmark onde o sistema irá exibir uma miniatura para cada bookmark da câmera. O sistema ainda permite a escolha personalizada do intervalo de tempo e o tamanho / quantidade de miniaturas em tela. Ao clicar em uma miniatura o vídeo será sincronizado com o horário.
- 168. Seleção de objetos no reprodutor de mídia, o Reprodutor de Mídia permite a pesquisa por nome de objetos para reprodução. A seleção de mosaicos também irá seguir a configuração do Cliente de Monitoramento para exibir os mosaicos apenas do layout selecionado ou todos os mosaicos.

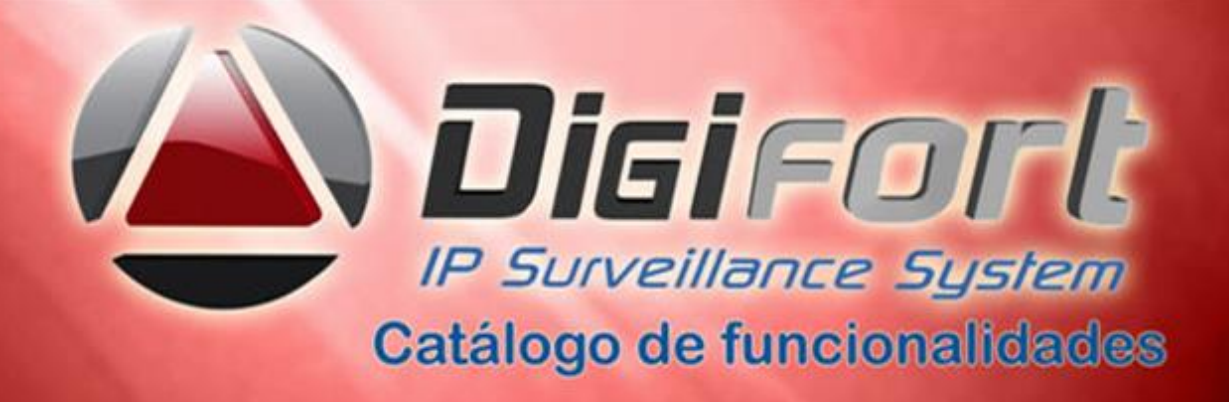

- 169. Permite desativar o uso da mesa controladora para reprodução de mídia. O Cliente de Monitoramento permite desativar o uso da mesa controladora Digifort para reprodução de mídia. Quando o reprodutor de mídia for aberto a mesa controladora continuará funcionando para a câmera selecionada ao vivo, enviando controles de PTZ para esta câmera ao invés de comandar o reprodutor de mídia.
- 170. codecs para serem utilizados na exportação de vídeo: XviD MPEG-4 x264. Estes codecs são amplamente utilizados, compatíveis com quase todos os reprodutores de vídeo de mercado e possuem excelente performance de compressão e qualidade.
- 171. Atualização instantânea para linha de tempo. Ao mover a linha de tempo do reprodutor de vídeo, por padrão a atualização da imagem irá ocorrer apenas 500ms após o usuário parar de mover. Uma nova opção para atualização instantânea foi adicionada, com esta opção a imagem será atualizada instantaneamente ao mover a linha de tempo, o que permite uma visualização rápida de eventos que ocorreram em diversos momentos apenas arrastando rapidamente a linha de tempo. Esta opção também irá alterar o comportamento da linha de tempo, adicionando um efeito de "arrastar e soltar" onde a linha de tempo continuará a se mover de acordo com a força de movimento.
- 172. Buffer de operação do cliente de monitoramento. Algumas operações no Cliente de Monitoramento irão gerar um buffer temporário no computador para acelerar a sua performance. A reprodução de vídeo por exemplo irá temporariamente gravar em disco todas as imagens recebidas para acesso rápido caso o operador desejar assistir novamente trechos já baixados, com isto o cliente não irá precisar baixar novamente a imagem, economizando recursos do servidor e rede. Após a reprodução terminar, estes arquivos temporários serão apagados. Os mapas baixados serão guardados para não precisarem ser baixados novamente no futuro, economizando tempo e banda durante o processo de conexão com o servidor.
- 173. Gravação de metadados. O sistema permite a gravação e reprodução de metadados de analíticos junto com as imagens das câmeras.
- 174. Reprodução de vídeo arquivado. O sistema permite a reprodução de vídeo arquivado através do Cliente de Monitoramento. Os vídeos arquivados são considerados "armazenamento frio" e fazem parte do sistema de arquivamento, que pode ser configurado para copiar todas as gravações do dia para uma pasta de arquivamento, e que pode estar localizada em um outro storage de baixa performance.
- 175. Reprodução de câmeras através de objetos de LPR a analítico. No Cliente de Monitoramento é possível reproduzir o vídeo das câmeras associadas às configurações de analítico ou LPR através do botão direito do mouse. A câmera principal associada com a configuração de analítico ou LPR será reproduzida.
- 176. Exportação com descrição da câmera. Ao exportar vídeos com reprodutor nativo, a descrição das câmeras também serão incluídas e não apenas o seu nome.
- 177. Pesquisa de câmeras com Filtro de Ips. A ferramenta de localização de dispositivos de mídia em rede permite filtrar os resultados para um determinado escopo de IPs.

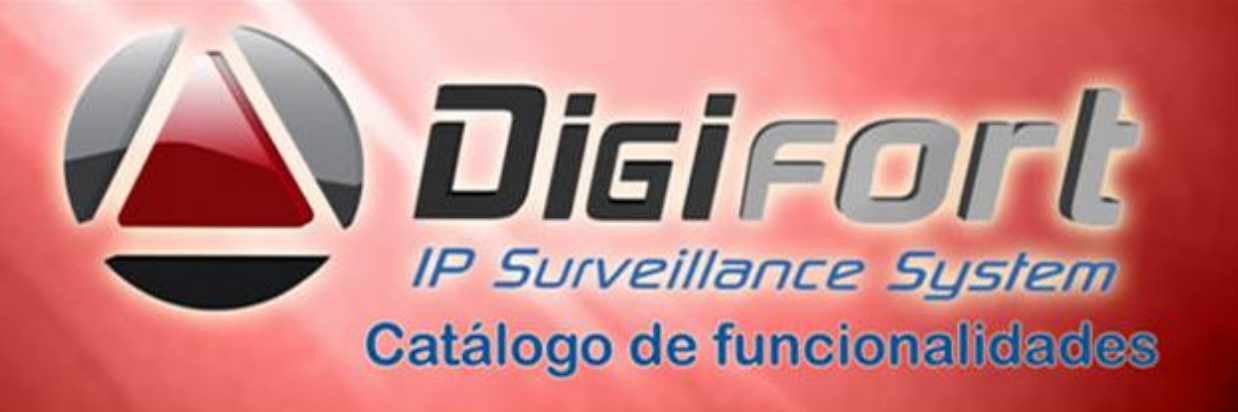

### **Alertas e Eventos:**

- 178. O sistema tem um completo gerenciamento de alarmes e eventos em tempo real, sendo que ele reconhece alarme de qualquer dispositivo IP com contato seco que esteja ligado nas câmeras ou servidores de vídeo podendo ser priorizados por som. Este gerenciamento de alarmes contempla as seguintes funcionalidades:
- 179. Na ocorrência de um alarme externo (Qualquer sensor de alarme conectado nas câmeras ou servidores de vídeo) o sistema tomará ações pró-ativas para alertar os operadores, sendo que o sistema fornecerá a possibilidade de: Enviar um E-mail e/ou SMS para um grupo de pessoas alertando sobre o ocorrido, encaminhar o alarme para um grupo de operadores ou individual, abrir em telas do tipo Popup imagens de câmeras, mapas, analíticos e LPR, emitir sons de alarme, enviar mensagens com nível de prioridade ao operador através de telas do tipo Popup, posicionar câmeras com Movimento (PTZ) em Presets definidos ( vigilância e patrulhamento ) e Acionar saídas digitais de alarmes das câmeras onde nestas saídas podem estar conectadas sirenes. Todas estas ações de alarmes devem ser configuradas independentemente para cada câmera e todas devem ter um agendamento de operação, sendo que apenas serão chamadas se o agendamento permitir. Ilimitado o número de alarmes/eventos a serem gerenciados, tanto de entrada como saída com respostas instantâneas.
- 180. O Sistema tomará ações pró-ativas na detecção de movimento das câmeras em horários pré-definidos, ou seja, se em determinado horário que não pode haver movimento em determinada câmera o sistema reconhecer um movimento, então este terá a possibilidade de tomar todas as ações de alarme descritas anteriormente (Enviar E-Mail / SMS ou via telefone, Abrir imagens das câmeras em Popups, Emitir Sons de Alarme, Enviar Mensagens e instruções Instantâneas ao operador, local ou remoto. Posicionar câmeras PTZ em determinados pontos pré-definidos e Acionar saídas de alarme das câmeras e/ou servidores de vídeo).
- 181. O Sistema também tem a possibilidade de tomar estas mesmas ações pró-ativas caso a câmera ou servidor de vídeo venha a ficar fora de funcionamento e / ou ocorrer algum erro na gravação das imagens.
- 182. O módulo visualizador de eventos permite exibir na tela do operador, todos os eventos ao vivo ou gravados no banco de dados ( log de eventos ).
- 183. O Sistema fornece ações de alarme manual, onde o operador poderá através de um clique em uma lista de ações, disparar as ações pró-ativas.
- 184. O Sistema fornece um agendamento de reconhecimento de alarmes externos por câmera, ou seja, tem a possibilidade de reconhecer os alarmes apenas em horários específicos.
- 185. O Sistema tem a capacidade de gravar as imagens na ocorrência de um evento e também fornecer um agendamento de transmissão de imagens onde forneça a possibilidade de transmitir as imagens apenas na ocorrência de um alarme.
- 186. O Sistema permite que o acionamento do alarme de uma câmera possa iniciar a gravação e/ou transmissão de imagens de quaisquer outras câmeras.

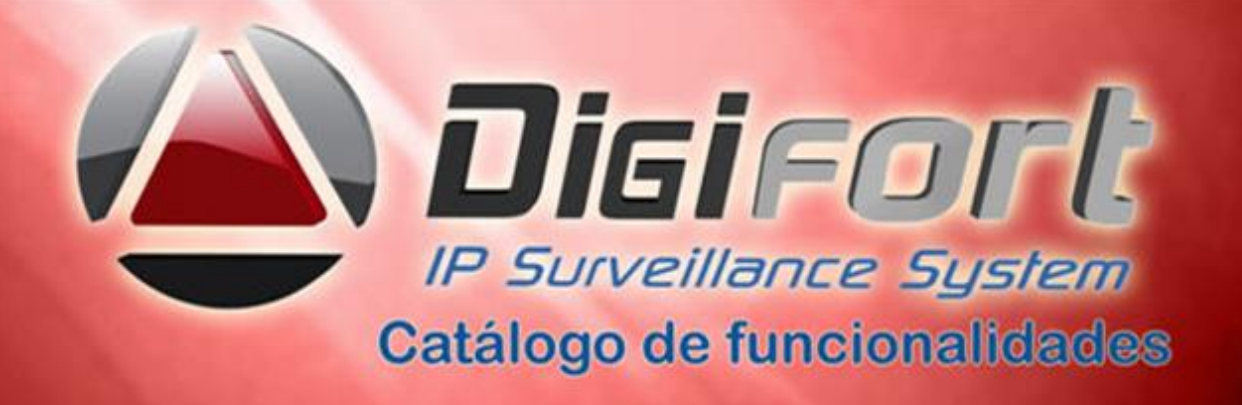

- 187. O Sistema possui diversos sons de alarme (Mínimo de 15) para que os operadores possam diferenciar cada alarme através de um som diferente.
- 188. O Sistema possui eventos de alarme direcionados apenas para Usuários ou Grupos de Usuários específicos. Permite preservar todas os direitos do usuário em seu logon ou logout.
- 189. O Sistema permite o agendamento de um ou mais eventos para que eles ocorram em qualquer dia do mês e ano desejado.
- 190. O software permite o recebimento de notificação de detecção de movimento de câmeras através de chamadas HTTP. Com isso, a detecção de movimento poderá ser processada diretamente pelas câmeras, diminuindo o uso de processador do servidor.Identifica perda ou aumento significativo do áudio das câmeras.
- 191. O software permite utilizar um perfil de vídeo alternativo para detecção de movimento no servidor. Com este recurso, a utilização de processador para detecção de movimento no servidor cairá drasticamente, aumentando significativamente a quantidade de câmeras que um servidor poderá processar. Permite adicionar, modificar, excluir qualquer perfil de mídia de múltiplas câmeras simultaneamente.
- 192. Permite pesquisar no banco de dados de eventos, através do tipo de evento, filtro por datas, objetos e outros, as ocorrências internas e externas ao software, relacionadas aos alarmes do sistema.
- 193. Permite que no sistema de análise de imagens, os objetos que estiverem alarmados por alguma regra de analítico tenham o seu contorno alterado para uma determinada cor, por exemplo vermelho. O usuário ainda terá a opção de apenas exibir os objetos alarmados, independente da quantidade.
- 194. Permite o agendamento personalizados de dias ( Feriados, fins de semana, datas importantes ). Alarmes visuais e sonoros.
- 195. Permite a configuração de agendamentos independentes para cada evento de entrada de alarme ( câmeras e dispositivos de I/O ).
- 196. Permite que no próprio POP-UP de alarmes e eventos, possa ser reproduzido o vídeo do acontecido imediatamente, com a informação do servidor que gerou tal alarme. Cadastrar qualquer informação de endereço, contatos e outros.
- 197. Possui um painel na tela com a lista de alarmes gerados para reprodução.
- 198. Permite evento de detecção de áudio caso o nível esteja acima ou abaixo de um limite especificado por um tempo determinado.
- 199. Permite gerar evento de falha de comunicação se o dispositivo permanecer fora de funcionamento por mais de X segundos. O sistema ainda deve permitir a opção de continuar gerando o evento a cada X segundos enquanto o dispositivo estiver offline.
- 200. Ação de evento de ativação de objetos. A ação de evento de ativar / desativar objetos do sistema permite o controle de mapas, eventos globais e eventos programados.
- 201. Evento para cancelar timer. O evento de timer pode ser cancelado por outro evento antes do seu disparo ocorrer, o que permite por exemplo operações de "porta aberta muito tempo" para disparar um alarme caso uma porta tenha sido esquecida aberta.

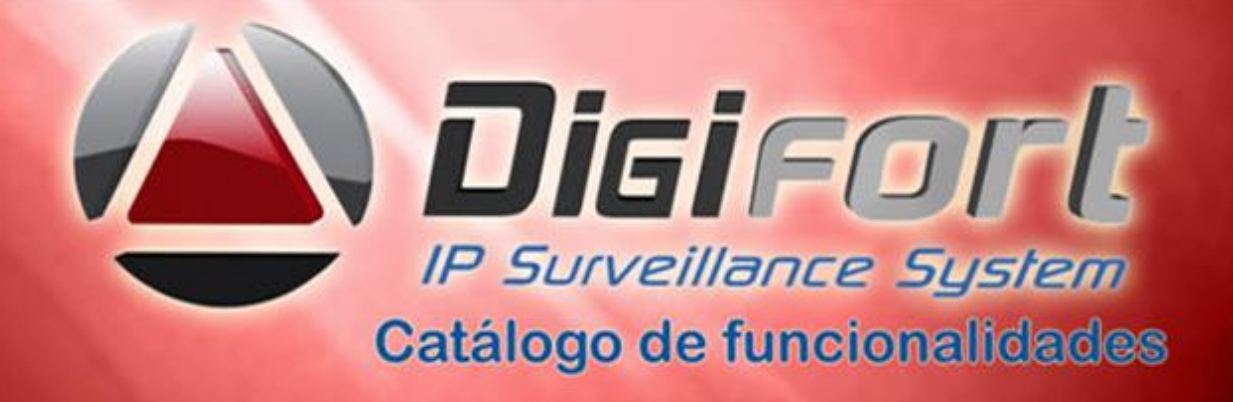

- 202. E-mails de alerta com link de playback. A ação de enviar e-mails na ocorrência de eventos permite anexar um arquivo de script que ao executado irá abrir o Cliente de Monitoramento e reproduzir o vídeo das câmeras cujas imagens foram selecionadas para serem enviadas no e-mail.
- 203. E-mails de alerta com metadados de analítico. O sistema permite selecionar uma configuração de analítico ao anexar uma imagem de câmera em e-mails de alerta. Quando uma configuração de analítico é selecionada o sistema irá enviar o e-mail com a imagem da câmera juntamente com os metadados de objetos de analítico reenderizados na imagem.

## **Administração:**

- 204. Possui recurso para envio automático por e-mail de relatórios do servidor, contendo informações como status das gravações e últimos acessos ao servidor.
- 205. O sistema possui ferramentas de configurações globais de câmeras, onde o administrador pode aplicar a mesma configuração para um grupo de câmeras ao mesmo tempo, facilitando assim a sua administração com menu interativo. Frame rate, Bit rate e resolução podem ser configuradas individualmente.
- 206. Possui módulo de controle de usuário e senha com direitos diferenciados para cada usuário ou grupo de usuário para acesso as facilidades do sistema e câmeras. Uma vez logado o usuário terá acesso em todos os servidores locais ou remotos e suas facilidades, sem necessidade de novo login ou mudança de endereçamento.
- 207. Possui integração com o Active directory da Microsoft , facilitando assim, a integração com usuários cadastrados no sistema.
- 208. Possui grupo de usuários que permite a aplicação das mesmas configurações de permissão para todos os usuários pertencentes ao grupo. Um usuário poderá fazer parte de mais de um grupo, recebendo as permissões referentes a todos os grupos de que fizer parte.
- 209. Possui calculadora de disco para calcular o espaço em disco necessário para gravação baseando-se em dados como Resolução, Quadros por Segundo, Tempo Desejado para Armazenar e Estimativa de Detecção de Movimento.
- 210. Trabalha com conceito de grupos de alerta onde na ocorrência de um determinado evento, apenas o grupo configurado para receber o alerta deve ser notificado.
- 211. Possui log de eventos, usuários e acesso do sistema servidor que registra todas as atividades dos usuários bem como as atividades do próprio sistema.
- 212. Possui servidor web embutido com interface WEB customizável por imagens e textos no sistema de monitoramento do usuário, ao vivo e reprodução de vídeo remoto com acesso nativo no Internet Explorer e suporte para Google Chrome e Mozilla Firefox e player Digifort e todas as funções do client Digifort.
- 213. Fornece ferramenta de monitoramento de desempenho do servidor através de gráficos históricos com informações como: Consumo de processador, Consumo de memória, Usuários conectados, Tráfego de Entrada/Saida em KB/s

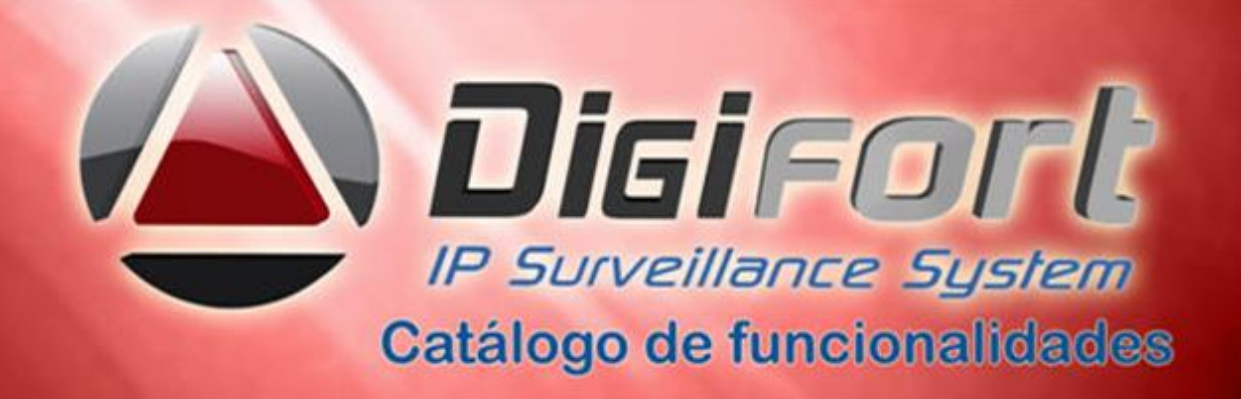

- 214. Permite que as modificações em objetos do sistema como câmera, mapa, configurações de analítico, configurações de LPR e estilos de tela sejam refletidos automaticamente no cliente de monitoramento, sem a necessidade de atualizar o cliente, assim quando uma câmera é adicionada ou alterada, o cliente de monitoramento já recebe as alterações automaticamente, disponibilizando todos os objetos desejados ao mesmo tempo e na mesma tela ou em telas diferentes.
- 215. Possibilita que, as fontes dos títulos das câmeras na tela de monitoramento, possam ser alteradas em seu formato tamanho, modelo e cores.
- 216. Permite configurar diretório padrão para exportação de mídia e fotos em PNG,BMP, GIF, JPEG e TIF de tela do cliente de monitoramento. Através desta configuração, as exportações de mídia ou fotos de tela irão utilizar, por padrão, o caminho definido nas configurações do cliente de monitoramento
- 217. Os clientes de administração e monitoramento localizam automaticamente todos os servidores de gravação de vídeo disponíveis na rede local ( multi-site, Multiservidor).
- 218. Possui suporte a HTTPS e SSL para câmeras com conexão segura em todos os níveis.
- 219. O sistema fornece o tempo de desconexão de cada câmera.
- 220. O software permite a busca automática de câmeras na rede através de protocolo UPnP e outros com autodetecção de modelos e marcas de fabricantes com opção de cadastro automático.
- 221. Permite a localização automática de câmeras que utilizam protocolo ONVIF.
- 222. O software possui um sistema auditoria de ações de usuários e conexões ao servidor que permite pesquisar as atividades dos usuários no sistema.
- 223. Horário de reprodução de vídeo em auditoria. O registro de reprodução de vídeo na auditoria do sistema irá informar a data inicial e final de reprodução de vídeo. Com esta informação é possível identificar exatamente qual o período de vídeo que um operador visualizou as gravações.
- 224. O software possibilita a exportação de registros de auditoria e os registros de pesquisas de eventos para um arquivo .CSV.
- 225. O sistema garante que o acesso aos logs de eventos seja feito somente pelo administrador do sistema ou por usuário por ele autorizado.
- 226. O software possui limite de acesso simultâneos de um mesmo usuário. Este recurso é para limitar a quantidade de logins simultâneos, automáticos ou não, que um determinado usuário ou grupo de usuário pode realizar no sistema. Login por IP e horários pré-estabelecidos.
- 227. Permite qualquer operação local ou remota através dos clientes de monitoramento, web e administração, permitindo gravação local.
- 228. No cadastro de câmeras, possibilita que o usuário possa escolher as colunas desejadas para melhor identificação , tais como: nome, descrição, firmware, porta, endereço, usuário, se está ativa ou não, etc..

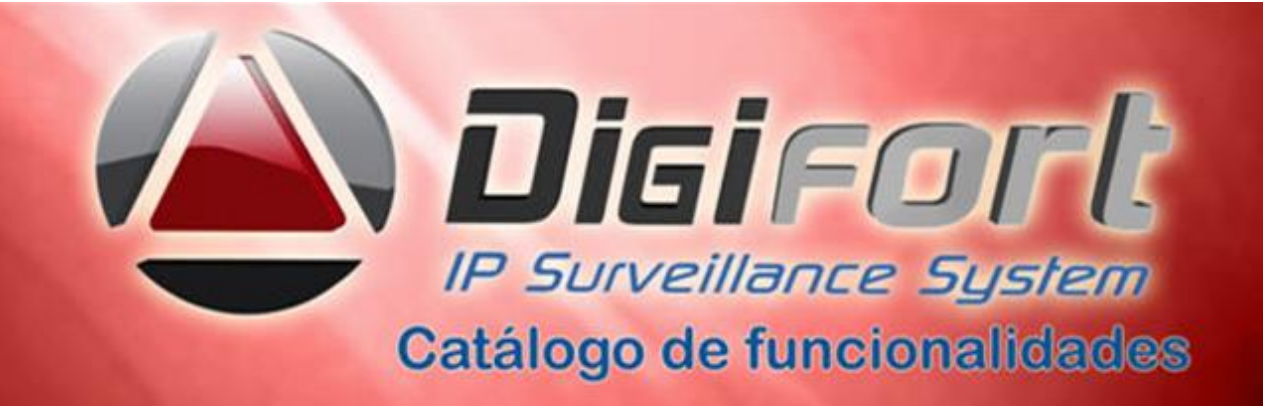

- 229. Permite a importação de qualquer objeto de outros servidores Digifort com a finalidade de agilizar a configuração de um novo servidor. Permitir a importação de câmeras, dispositivos de alarmes, usuários, configurações de analíticos e LPR.
- 230. Permite que todas as telas de cadastros de objetos do cliente de administração do sistema, possam ser exportadas em tela e com isso possa o administrador gerar relatórios com as informações desejadas.
- 231. Permite pesquisas por data e hora inicial e final, no sistema de auditoria.
- 232. Permite que ao clicar duas vezes sobre um registro de auditoria, este possa ser expandido mostrando todos os seus detalhes.
- 233. Permite enviar via email, relatórios sobre o funcionamento do servidor.
- 234. Permite bloquear acesso ao sistema após x tentativas de senha inválida e não permite desligar o servidor sem a senha.
- 235. A Estação de monitoramento poderá em todo o tempo, fornecer o nome do operador a ela conectado.
- 236. Permite a configuração de buffer de áudio com a finalidade de oferecer uma reprodução contínua e limpa. O áudio poderá ser bidirecional ou unidirecional, Half Duplex ou Full duplex, com vídeo ao vivo, gravado, setorizado e sincronizado.
- 237. O sistema oferece a opção de corte de imagens ( CROP ) com a finalidade de selecionar uma área da imagem que deseja manter visível para os usuários.
- 238. É possível personalizar as janelas de alarmes organizadas em um monitor no cliente de monitoramento.
- 239. Possibilita exibir o nome de objetos na matriz virtual.
- 240. Status de objetos na lista de monitores da matriz virtual, a lista de monitores da Matriz Virtual no Cliente de Monitoramento irá exibir a lista de objetos em exibição no monitor.
- 241. Alteração de dados de conexão para múltiplas câmeras. O Cliente de Administração agora permite a alteração dos dados de conexão (Endereço, Autenticação e Timeout) de múltiplas câmeras simultaneamente.
- 242. Informação de dias gravados no relatório do servidor. O relatório periódico de funcionamento do servidor inclui a quantidade de dias gravados e estimativa de gravação de cada câmera do sistema.
- 243. Remover jobs de gravação em borda. É possível remover múltiplos jobs de gravação em borda simultaneamente através do Cliente de Administração.
- 244. Campo de expiração de licença. É possível a visualização da expiração da licença no gerenciador de licenças do cliente de administração.
- 245. Esconder controles de operação do sistema: Esta opção irá fazer com que o Cliente de Monitoramento opere em modo de "tela cheia", ou seja, a matriz de visualização

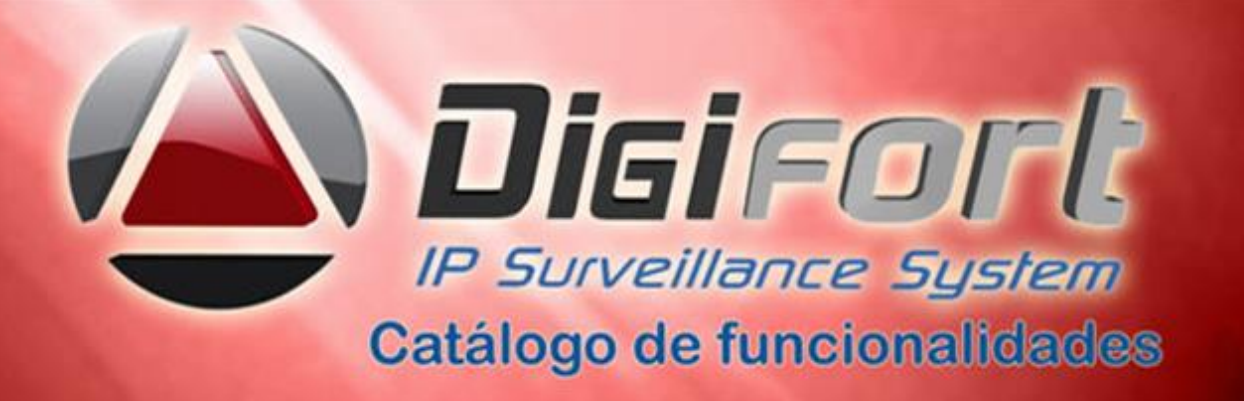

de câmeras será expandida e o usuário não terá acesso a nenhum controle de operação, ficando restrito apenas à tela de visualização de câmeras.

- 246. Desativar menus de contexto: Esta opção irá desativar o uso de menus acessíveis através do botão direito do mouse, bloqueando ainda mais o acesso do operador ao sistema. O conjunto destas duas opções podem ser utilizadas para bloquear totalmente o acesso do operador para qualquer operação a não ser visualização ao vivo de câmeras.
- 247. No Cliente de Administração é possível ativar ou desativar a gravação de metadados e selecionar a sua origem, permite a seleção dos analíticos a serem exibidos.
- 248. Cadastro de dispositivos multi-canal. É possível cadastrar automaticamente múltiplos canais de um dispositivo multi-canal como DVR, NVR ou câmeras com múltiplas lentes. o sistema irá realizar um filtro e apenas os dispositivos do tipo selecionado serão apresentados na tela de cadastro como uma forma de facilitar a seleção do modelo do equipamento.
- 249. Preview de imagens no cadastro de câmeras. No cadastro de câmeras é possível pré-visualizar a image de um perfíl de mídia sem abrir o cadastro da câmera, através do menu popup de opções.
- 250. Novo sumário de licenças. É possível, através da tela de sumário de licenças, a visualização das licenças disponíveis e em uso.
- 251. Verificação de dispositivos offline. Para as câmeras configuradas para não gravar ou gravar por eventos, um novo dispositivo de verificação foi adicionado para estes casos específicos. Este novo método irá verificar se a câmera está em funcionamento em no máximo 3 minutos (intervalo entre 1 e 3 minutos de verificação), se a câmera não responder a requisição de imagem, o sistema irá notificar que ela está fora de funcionamento.
- 252. Enviar objetos em tela para Matriz Virtual. Esta opção da Matriz Virtual permite o envio de todos os objetos em tela juntamente com suas configurações (Perfil de mídia, posição de zoom, posição da lente 360, filtro de imagens e deteção de movimento).
- 253. Informações sobre distância de frame I. O sistema irá informar a distância dos Frames I em vídeos H.264 e MPEG-4. Esta informação é de extrema relevância pois impacta diretamente no comportamento das câmeras, como por exemplo o tempo que demora para a imagem da câmera aparecer no Cliente de Monitoramento.
- 254. Senha admin Mestre / Escravo. Na arquitetura Mestre / Escravo, a senha do usuário admin deve ser configurada em todos os servidores escravos para que eles se comuniquem com o mestre. Ao alterar a senha do usuário admin no servidor mestre, ela será alterada automaticamente nas configurações dos servidores escravos.

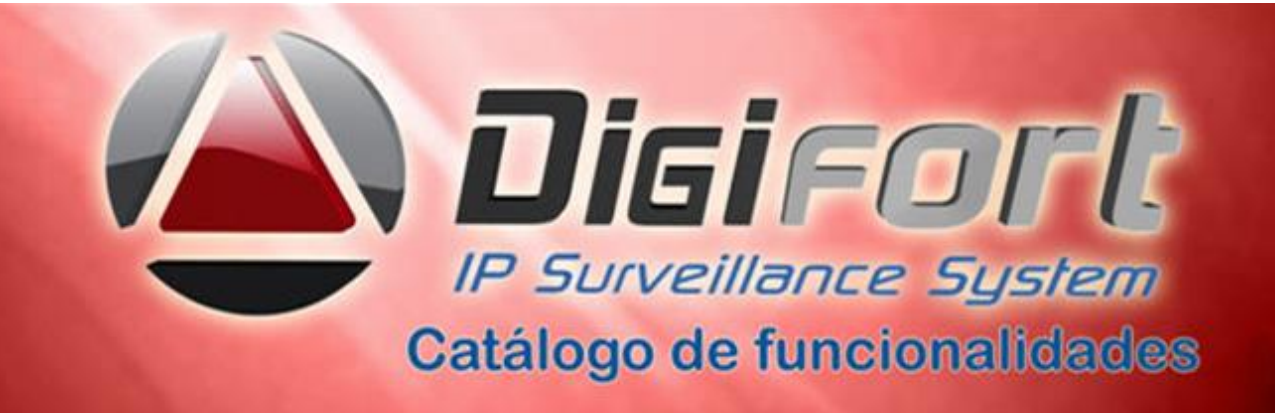

- 255. Possibilidade de apagar múltiplos objetos. O Cliente de Administração permite a exclusão simultânea de múltiplos objetos selecionados em qualquer lista de objetos do sistema, como câmeras, usuários, dispositivos de I/O, mapas e outros.
- 256. Teste de ping para dispositivos de I/O. O Cliente de Administração permite executar um teste de ping com os dispositivos de I/O tanto no cadastro quanto no status dos equipamentos.
- 257. Campo aberto para digitar modelo de dispositivos. O Cliente de Administração possui os campos de "Fabricante" e "Modelo de Dispositivo" abertos para digitação. Isto irá facilitar o cadastro dos equipamentos pois permite ao usuário digitar uma parte do nome do modelo e o sistema já irá auto-completar o campo com o nome mais próximo.

### **Acesso via Browser:**

- 258. O sistema é desenhado para possibilitar acesso remoto, permitindo o acesso às imagens ao vivo, gravação local e à reprodução de vídeo/áudio remotamente através de um servidor WEB integrado ou do cliente do sistema.
- 259. O sistema de monitoramento via web browser permite que o usuário visualize as câmeras através de mosaicos, criados previamente e com todos os recursos existente no cliente de monitoramento, aceitando os principais exploradores de mercado.

### **Acesso Dispositivo Móvel:**

- 260. Possui visualização das imagens via smartphones, tablets, PDAs e notebooks ou por qualquer dispositivo móvel compatível com JAVA 2 ME (JAVA CLDC 1.1 / MIDP-2.0), Android , Apple IOS, windows e outros.
- 261. Permite conectar-se com múltiplos servidores, todas as conexões são simultâneas e ilimitadas independente de local.
- 262. Permite visualização de câmeras individualmente e em mosaicos.
- 263. Permite salvar e exportar Screenshot (Foto) dos dispositivos mobile, e vídeos e notificações de alarmes quando do uso de tablets Windows ou notebooks.
- 264. Permite visualização da imagem em tela cheia, com ou sem bordas, e em mosaicos com qualquer layout definido pelo cliente.
- 265. Permite controle de PTZ.
- 266. Permite usar Preset.
- 267. Permite configuração da visualização por qualquer Resolução, Qualidade da imagem e Frames por Segundo (FPS), gerenciando diversos fluxos de vídeos locais e remotos.
- 268. Permitir enviar fotos e vídeos gravados para whatsapp.

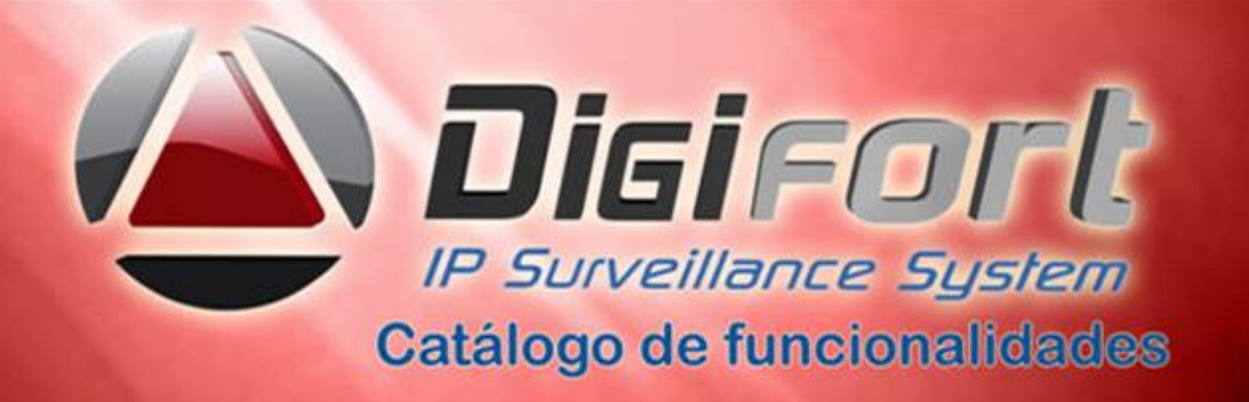

- 269. Possui status de Banda Consumida em KBytes de cada câmera local ou das câmeras dos servidores/clientes remotos.
- 270. Permite ativação de alarmes (Ligar uma lâmpada, acionar uma sirene, abrir e fechar um portão e etc).
- 271. Permite utilizar a câmera de seu celular integrado ao sistema, como se fosse uma câmera do sistema, possibilitando transmitir as imagens ao vivo via 3G, 4G ou wi-fi, diretamente para a central de monitoramento e que essas possam ser gravadas automaticamente no sistema de CFTV e também fazer OCR.
- 272. Tem a possibilidade de gerar um perfil de mídia exclusivo para dispositivos móveis, com a finalidade de criar uma configuração diferente , visando uma menor utilização de banda de transmissão, para estes dispositivos.

### **Outros Recursos:**

- 273. Possui recurso de máscara de privacidade (Inibe determinadas áreas da tela para que seja ocultado algum detalhe da imagem para o operador) para câmeras fixas.
- 274. Máscara de Privacidade com embaçamento. O recurso de Máscara de Privacidade permite a opção de embaçamento de áreas da imagem ao invés de um retângulo preto cobrindo a área.
- 275. Possui filtros para controle da imagem (Blur, Gaussian Blur, Sharpen, Emboss, Flip, Flop, Grayscale e Invert) por câmera (Reprodução de vídeo e Monitoramento ao Vivo) com configurações pré definidas.
- 276. Possui controle sobre as tonalidades de imagem (Vermelho, Verde, Azul, Contraste, Brilho e Nível de cor) por câmera (Reprodução de Vídeo e Monitoramento ao Vivo) com configurações pré definidas das câmeras como quadros por segundo, taxa de compressão e resolução, assim como todos os parâmetros existentes na câmera.
- **277.** Possui interfaces amigáveis para o operador e o administrador. As interfaces de monitoramento e administração podem ser programas diferentes, sendo que o sistema de monitoramento tem uma interface voltada ao operador, e esta é bem intuitiva e simples para um usuário leigo operar e a interface de administração fornece uma visão completa do sistema, através de uma lista do tipo Tree-View muito utilizada por sistemas de administração. Desconecta operador após finalização do horário. O Administrador cria funções para o operador e este pode ativar eventos.

### **Mesa Operacional ou Console de operação – Teclado com Joystick**

278. Possibilita a operação de todo o sistema na plataforma Windows, através de teclado operacional USB compatível com Windows de qualquer fabricante , sem necessidade de aquisição de licenças. Acompanha manuais em português do Brasil. Esta mesa contém teclas programáveis e é projetada para operação 24 horas/dia em temperaturas de 0 a 50 graus e por ser de arquitetura aberta, permite a operação de qualquer câmera de qualquer fabricante integrado ao

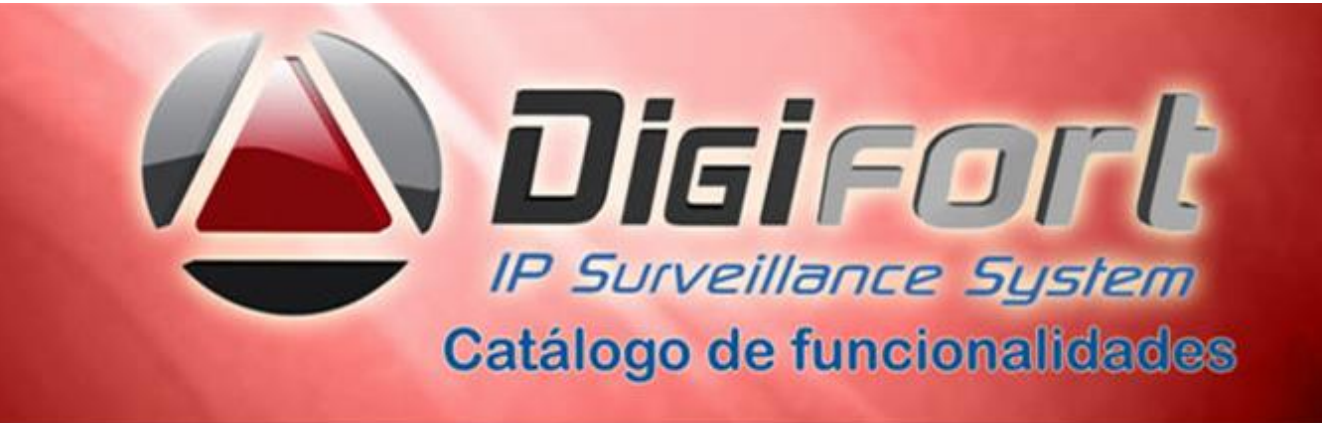

sistema de monitoramento, certificado FCC e CE, Joystick/jogdial integrado com as seguintes funções:

### **Funções Gerais:**

279. Atalho de câmera, matriz virtual, retroceder estilo de tela, avançar estilo de tela, tela cheia, ocultar barra de ferramentas, atualizar, detecção de movimento, alterar mosaico, foto da tela, eventos, mouse virtual, botão esquerdo do mouse, botão direito do mouse, teclado/console virtual na plataforma windows, abertura de íris, fechamento de íris, foco perto, foco longe, bloqueio ptz, presets, vigilância ptz, ptz virtual, ptz simples, menos zoom, mais zoom, reprodutor de mídia, ocultar barra de ferramentas, capturar tela do computador, ativar/desativar detecção de movimento, alterar mosaicos, enviar câmeras selecionadas para qualquer monitor, play & pause, velocidade variável visor para identificação da câmera, Joystick avançado, rotação horizontal e vertical, função multiview( duplicação da imagem original em várias com funções Pan, Tilt, e zoom digital ).

#### **Modo ao Vivo:**

280. Navegação por objetos, chamada de câmera por atalho, matriz virtual, navegação por estilos de tela, modo tela cheia no objeto, ocultar barra de ferramentas, atualizar cliente de monitoramento, detecção de movimento, alterar mosaico, foto da tela, disparando eventos, mouse virtual, zoom in/out, teclado/console virtual, ajuste de íris, ajuste de foco, ptz, bloqueio ptz, presets, vigilância ptz, ptz virtual, ptz simples, mudança do esquema de vigilância ptz, sequenciamento câmeras, mosaicos e

### **Modo Reprodução:**

- 281. Iniciar reprodução, seleção de horário, avançar gravação, retroceder gravação, iniciar e pausar reprodução.
- 282. OBS: Além das acimas, todas as facilidades do Digifort mencionadas nesse catálogo, sáo operadas via mesa operacional. Aceita qualquer teclado USB do mercado.

### **Leitor Biométrico USB**

283. O leitor biométrico USB tem a finalidade de garantir a segurança de acesso ao sistema de monitoramento através de reconhecimento das digitais dos funcionários autorizados envolvidos no processo. Desta maneira evita-se que senhas pessoais sejam transferidas a outras pessoas e que acessos indesejados possa ser feito ao sistema. O leitor possui as seguintes características:

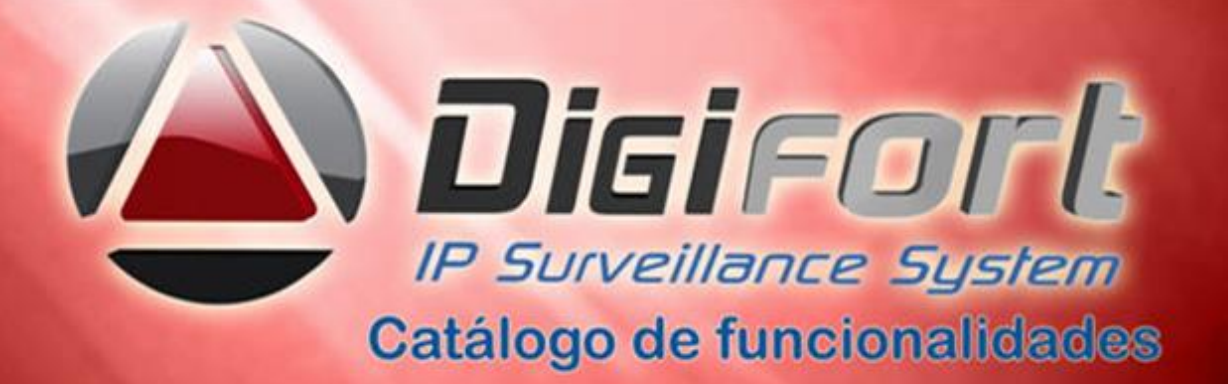

- 284. Reconhece as digitais humanas.
- 285. Captura de 650 DPI.
- 286. Sem sensibilidade à eletroestática (ESD)
- 287. Não absorver oleosidades da pele nem nicotina
- 288. Suporta 1.5 milhões de toques
- 289. Permite a reposição da película
- 290. De tecnologia Bioluminescente ( Emissor de Luz )

#### **Sistema de gerenciamento e arquivamento de imagens de eventos**

- 291. Possui um sistema de gerenciamento e arquivamento de imagens exclusivamente dos eventos ocorridos no sistema, permitindo sua classificação, organização, documentação e emissão de relatórios e gráficos através de formulários HTML customizáveis. Ainda neste sistema permite a administração da manutenção das câmeras instaladas através de ordens de serviços.
- 292. Possibilita a abertura de boletim de ocorrência quando ocorrer um evento.
- 293. Possibilita a criação de campos personalizados no boletim de ocorrência.
- 294. Permite a criação de categorias para os eventos.
- 295. Possibilita a gravação do vídeo do evento de uma ou mais câmeras, anexado ao boletim de ocorrência.
- 296. Permite a classificação de todos os eventos ocorridos.
- 297. Permite que qualquer documento escaneado possa ser anexado a este boletim para fins de documentação completa do evento.
- 298. Possibilita a emissão de relatórios e gráficos em PDF dos eventos ocorridos.
- 299. Possibilita a pesquisa de um evento por qualquer campo definido no boletim de ocorrência.
- 300. Possibilita a abertura de ordem de serviço para equipamentos relacionados ao monitoramento.
- 301. Tem a possibilidade, na ordem de serviços, de cadastrar um SLA ( Acordo de nível de serviços) para conserto dos equipamentos.
- 302. O sistema possui a capacidade de gerenciar as ordens de serviços emitidas.
- 303. O sistema possibilita a emissão de relatórios e gráficos das ordens de serviços e equipamentos envolvidos na manutenção.
- 304. Permite enviar por email os relatórios e gráficos em PDF.
- 305. Gerar relatórios baseados em filtros especificados pelo usuário.
- 306. O sistema tem a capacidade de enviar as ordens de serviços automaticamente via email aos prestadores de serviços envolvidos no processo.
- 307. Suporte a multiusuários com gerenciamento por nível de acesso , hierarquia e privilégios para administradores, técnicos e operadores.
- 308. Permite notificação por email quando ocorrer mudança do status da ocorrência.
- 309. Permite que todo o acesso ao sistema seja feito via WEB.
- 310. Não Possui limite para cadastramento de administradores, operadores e técnicos.

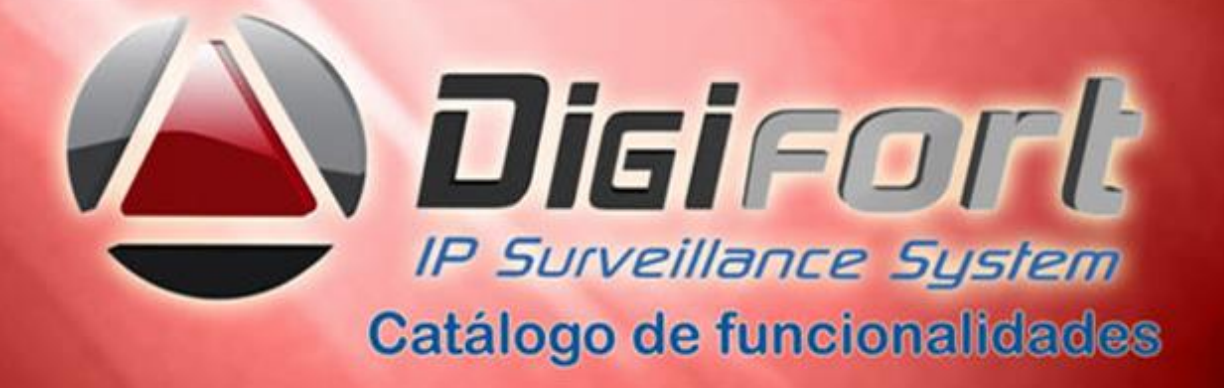

- 311. Não Possui limite para cadastramento dos eventos ocorridos no sistema.
- 312. Não Possui limite para cadastramento de boletins de ocorrências e de ordens de serviços.
- 313. É fornecido como licença única sem a necessidade de aquisição de licenças adicionais.
- 314. Está integrado ao sistema de monitoramento .
- 315. Esta totalmente na língua portuguesa Brasil, assim como seus manuais.

## **Sistemas de análise de imagem**

- 316. Os softwares de análise de imagem são "inteligentes" ao ponto de reconhecerem a violação de regras criadas no sistema de análise de imagem e gerar informações/alarmes para o sistema de monitoramento, possibilitando a imediata ação dos operadores envolvidos. O software possui solução integrada com o software de monitoramento com as seguintes funções:
- 317. Detecção de movimento de pessoas, carros ou objetos no campo de visão. Suporta detecção de direção em todos os sentidos e obstrução de tráfego.
- 318. Detecção da presença de novo objeto fixo em uma cena ( abandono ) ;
- 319. Detecção de aglomerações e obstruções com um determinado percentual;
- 320. Detecção de remoção de um objeto estático de uma cena (remoção ) ;
- 321. Detecção de limite de velocidade para veículos;
- 322. Detecção de veículos ou pessoas parados em lugar proibido;
- 323. Possibilita criar barreiras virtuais em todos os sentidos;
- 324. Detecção de automóveis, pessoas e objetos atravessando uma linha virtual traçada em uma cena;
- 325. Detecção de movimento de objeto na direção diferente da configurada em uma cena;
- 326. Detecção de permanência (por tempo) de um objeto ou pessoas em uma área a partir da configuração de sensibilidade por um tempo mínimo pré-estabelecido em uma cena, Ociosidade e ou intrusão.
- 327. Detecção automática de invasão a um perímetro pré-configurado.
- 328. Contagem de objetos, pessoas, carros que entrem em uma zona ou cena préestabelecida;
- 329. Contagem de veículos por faixa de rolamento;
- 330. Captura de faces de pessoas em uma determinada área, de 1 a 30 faces/s ;
- 331. Possibilita criar cercas virtuais;
- 332. Possui filtros para pessoas, objetos, bicicletas, animais, barcos, aviões, etc.;
- 333. Possibilita cancelar a trepidação da câmera quando esta estiver instalada em automóveis ou locais onde o tráfego provoque a ação;

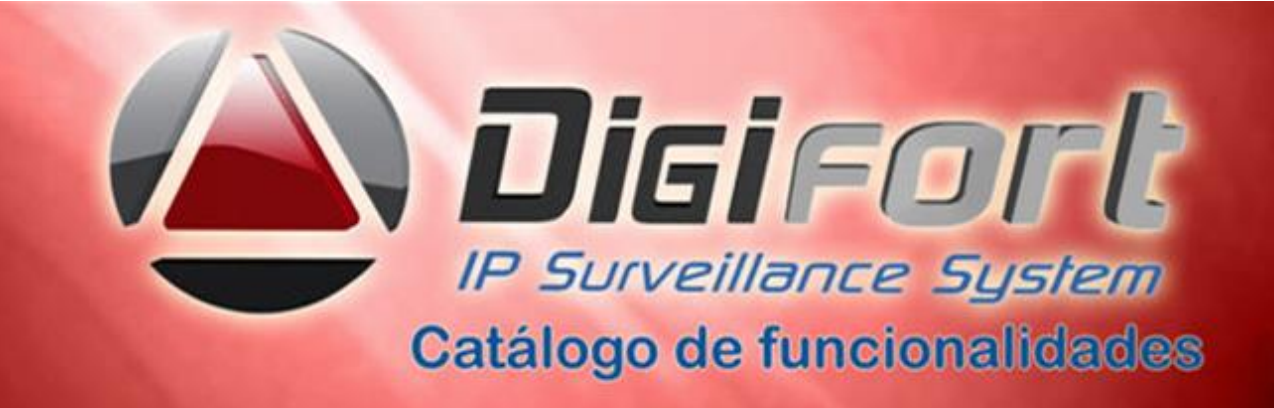

- 334. Detecção de obstrução da visão da câmera ( vandalismos, cobertura da câmera, deslocamento, baixa luminosidade e saturação, mudança de cenário, perda de sinal);
- 335. Detecção de obstrução da visão da câmera, por distorção do foco da mesma ou quando a mesma é modificada da cena pré-configurada originalmente;
- 336. Possibilita Tailgating com ou sem a mesma credencial, associado a controle de acesso e auto-tracking da câmera.
- 337. Permite redisparo de eventos em um tempo programado, ou seja, estabelecer um tempo para reconhecer novamente um mesmo tipo de evento.
- 338. Permite detecção de diversos eventos ao mesmo tempo com diversas regras a serem definidas pelos usuários com respostas automáticas. Detecção de movimento em áreas selecionáveis. As diversas regras são aplicadas de acordo com calendário fornecido.

### **OUTROS**

- 339. Emite alarmes visual e sonoro com PUP-Ups na tela de monitoramento para todos os casos acima quando o fato ocorrer;
- 340. Permite criar diversos tipos de relatórios, combinados ou não com os diversos eventos aqui solicitados, imprimi-los e gerar diversos tipos de gráficos.
- 341. Permite agendar a ativação das configurações dos analíticos.
- 342. Permite apagar registros antigos de analítico e determinar o tempo de retenção desses registros no banco de dados.
- 343. Permite o tratamento de qualquer analítico embarcado em câmeras, desde que estas câmeras possuam a facilidade de notificação por HTTP.
- 344. As regras de analíticos a serem aplicadas serão selecionadas por câmera, onde cada uma poderá utilizar um conjunto de regras cascateadas ou não e realizar a análise de conteúdo do vídeo em tempo real. O conjunto de regras poderá ser programado para funcionar no momento desejado, mesmo em câmeras domes PTZ através de presets e em quantos presets desejar, promover e deter o tour e seguir o objeto até final da cena. Essas regras podem ser associadas a respostas automáticas como: enviar pop-ups, chamadas telefônicas, mensagem de áudio pré-gravada, alarmes via texto ou sonoro em qualquer client, ativar funções das câmeras PTZ, enviar fotos, etc...
- 345. Todos os analíticos aqui descriminados estão em uma única licença, e esta licença é fornecida por câmera, permitindo assim que o usuário possa escolher , na câmera

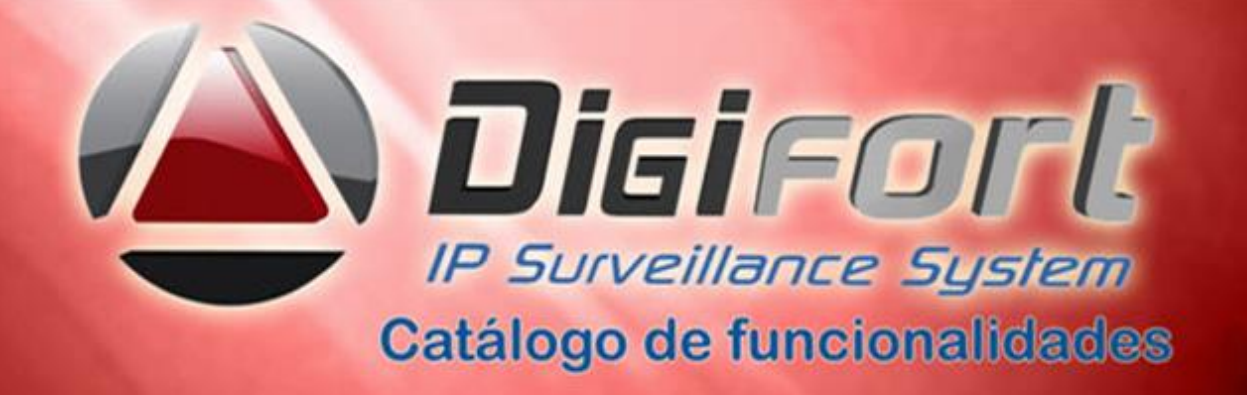

desejada, quantos e quais os analíticos que deseja processar ao mesmo tempo com marcação de quantas áreas desejar. Trabalha com analíticos embarcados nas câmeras via notificação por HTTP ou integração nativa, com analíticos próprios e terceiros, licença edge analítica.

# **PESQUISA DE VÍDEO ANALÍTICOS**

O sistema deve permite a pesquisas dos registros por diversos filtros como:

- 346. Pesquisa por data completa: informar dia, mês e ano inicial e dia, mês e ano final.
- 347. Pesquisa por data fracionada: permite pesquisar por dia, mês, ano, semana e horas de uma forma fracionada como o exemplo: pesquisar dias 1 e 20, entre os meses de julho e dezembro, entre os anos de 2010 e 2011, que se encaixem entre segunda e sexta-feira e nos horários das 06:00:00 até 22:00:00.
- 348. Pesquisa de evento por câmera: permite pesquisar pela câmera os eventos relacionados, inclusive por similaridade
- 349. Pesquisa por evento:permite pesquisar qualquer evento relacionado as câmeras.
- 350. Pesquisa por zonas:permite pesquisar qualquer evento relacionado a uma ou múltiplas zonas demarcada.
- 351. Pesquisa por objetos:permite a pesquisa pela classificação dos objetos
- 352. Pesquisa mesclando filtros:permite a pesquisa mesclando todos os filtros acima citados e associando qualquer objeto e seu tamanho a qualquer módulo. Permite pesquisa do vídeo de um dia em menos de 30 segundos.
- 353. Relatórios: Permite a visualização, impressão e exportação de relatórios gerados pelas pesquisas.

# **GRÁFICOS DE ANALÍTICOS**

O sistema permite gerar gráficos e relatórios de diversos tipos de analíticos conforme abaixo:

- 354. Gráfico de barras, gráfico de linhas, e gráfico de pizza.
- 355. Relatórios: Permite a impressão de todos os gráficos.

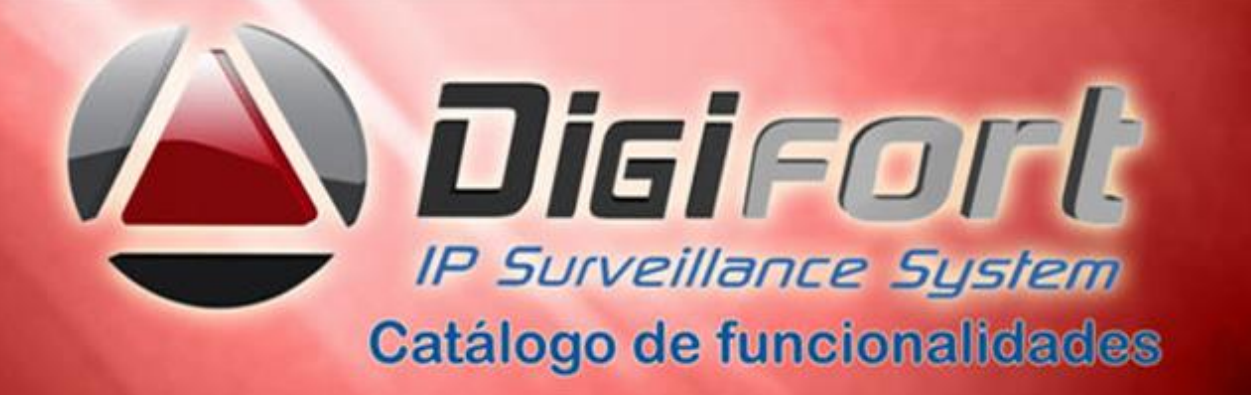

**Sistemas de leitura e reconhecimento de placas de automóveis (LPR ou OCR)**

- 356. Os sistema de leitura e reconhecimento de placas de automóveis ( LPR ) está totalmente integrado com o software de monitoramento, sendo este fornecido através de uma licença servidor e licenças por câmera, com as seguintes funções:
- 357. Reconhece placas do Brasil e de vários países ao mesmo tempo em todo o mundo com atualização gratuita para novos padrões. Compatível com Neurallabs e ARH.
- 358. Tem seu funcionamento através de laço físico e virtual, diurno e noturno.
- 359. No reconhecimento dos caracteres da placa, apresenta pelo menos três níveis de criticidade: Baixo, Médio e Alto, com captura, reconhecimento dos caracteres e armazenagem dos dados, cor da placa, data, hora, e fotos de câmeras periféricas relativas a percurso, velocidade associado analíticos , assim como modelo, cor, marca cidade, estado e outras informações quando integrado com BD oficial do governo.
- 360. Os níveis de criticidade aparecem na tela de monitoramento em cores diferentes a fim de alertar os operadores.
- 361. As placas reconhecidas são armazenadas em banco de dados fornecido gratuitamente pela Digifort, juntamente com a foto, data e horário.
- 362. Permite incluir no banco de dados qualquer informação que possa estar relacionada a uma placa reconhecida, exemplo: Carro da diretoria, carro de terceiros, carro de funcionário, carro autorizado a entrada, marca, modelo, percurso e nome do proprietário, etc.. Permite a criação de bookmark. Processa mais que uma pista com a mesma câmera apropriada.
- 363. Permite que o banco de dados, possa ser integrado com banco de dados externos para identificação de possíveis irregularidades como: carro roubado, carro com IPVA vencido, motorista com carteira vencida, etc.. Permite diversos relatórios.
- 364. Permite que o sistema funcione com câmeras IP ou câmeras analógicas convertidas com video-servers. Permite geo-posicionamento.
- 365. Permite que o sistema funcione com painéis digitais com módulos de I/O ethernet possibilitando ativar funções específicas como : abrir e fechar cancelas, portões, etc em horários pré-determinados.
- 366. Permite enviar Pop-Up visual e sonoro na tela de monitoramento quando algum evento for detectado, por exemplo: carro roubado.
- 367. Não existe limitações para gravação dos registros no banco de dados, estando essa limitação restrita exclusivamente a capacidade do hardware utilizado ( discos ) e não ao software. Grava imagens e textos, data e hora em BD SQL.
- 368. Permite a leitura de placas de automóveis em qualquer velocidade, limitados apenas a utilização de recursos da câmera ( shutter) , e sem necessidade de licenças especiais ou adicionais e sem necessidade de laço físico.
- 369. Permite determinar automaticamente o melhor quadro de imagem no fluxo de vídeo.

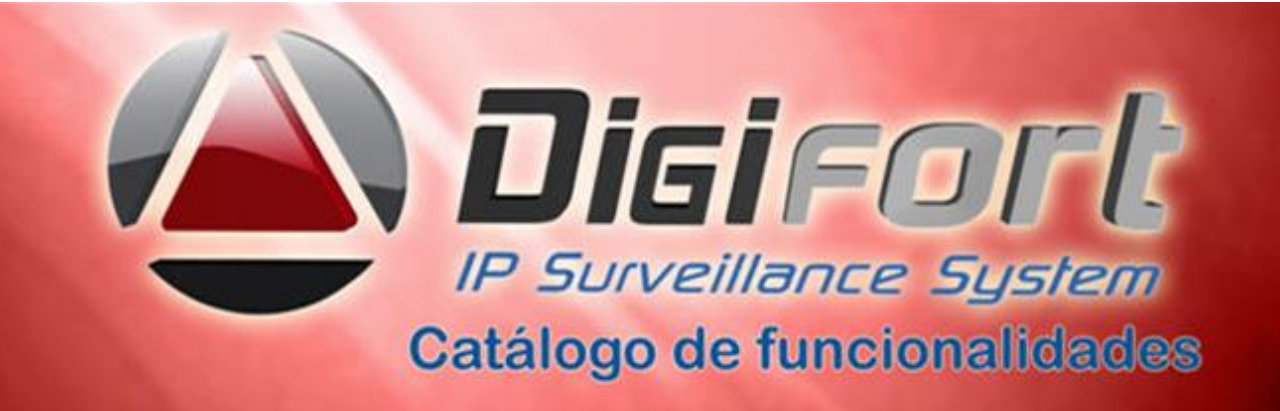

- 370. Permite a distribuição automática da carga de imagens recebidas entre os servidores de LPR existentes, sincronizando o banco de dados , com a finalidade de compartilhar as tarefas a serem executadas e demais módulos que compõem a solução.
- 371. Macros e scripts em linguagens C/C++ para programar ações e eventos.
- 372. Funciona como um sistema de Fail Over, onde na queda de um servidor um segundo assumirá automaticamente as funções sem a necessidade de intervenção humana.
- 373. Permite que o processo de identificação das placas dos automóveis possa ser feito de forma centralizada, dependendo única e exclusivamente do meio de comunicação empregado entre as câmeras e os servidores.
- 374. Possibilita a captura de imagens de veículos em aproximação (pela frente do veículo) e em afastamento (pela traseira do veículo), a critério do usuário.
- 375. Permite, na captura da imagem, selecionar a quantidade de frames por segundo desejado , até no máximo 30 frames.
- 376. Permite criar eventos e promover ações no sistema através de tabela de horários.
- 377. Permite captura de imagens em MJPEG, MPEG-4, H.264 ou H.265 para reconhecimento das placas. Permite gravar imagem mesmo sem captura da placa.
- 378. Permite importar uma lista de placas a partir de um arquivo texto.
- 379. Permite a exclusão de várias placas simultaneamente.
- 380. Permite apagar registros antigos de LPR e determinar o tempo de retenção desses registros no banco de dados.
- 381. Permite agendar a ativação das configurações do LPR.
- 382. Permite associar câmeras periféricas ou secundárias 'a câmera principal que faz a leitura do OCR com a finalidade de fotografar as laterais e traseira do automóvel
- 383. Permite pesquisas pelo código de originalidade, de uma imagem gerada em um relatório.
- 384. Permite a criação de lista negra, autorizada e informativa adicionando qualquer placa.
- 385. Permite salvar em uma pasta externa ao banco de dados, as imagens de placas reconhecidas pelo sistema.
- 386. Permite que as listas de placas possam suportar máscaras com a finalidade de geração de eventos, para um conjunto de placas que satisfaçam as configurações dessas máscaras. EX: ABC\*80, ou ABC\*.
- 387. Permite redimensionar a imagem de uma placa reconhecida para um tamanho específico, antes que essa seja armazenada no banco de dados. Permite compensar distorções de vídeo e posições incorretas das placas.

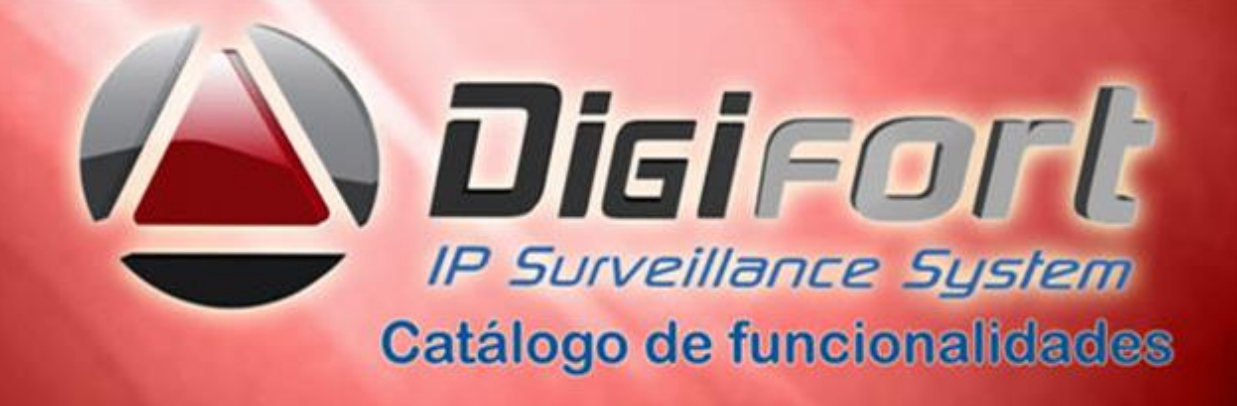

- 388. Filtra automaticamente resultados de reconhecimento descartando aqueles com baixa qualidade, podendo ser configurável pelo administrador.
- 389. Na interface de visualização do sistema de LPR ( OCR ) o sistema pode exibir: Barra lateral com as últimas placas reconhecidas, Painel com a imagem da placa reconhecida, Painel com a câmera ao vivo e as câmeras periféricas associadas, Painel com informações sobre a placa, Painel contendo as listas em que a placa foi reconhecida. O sistema pode ser bloqueado ou editado pelo operador.
- 390. Garante a acuracidade acima de 90% de dia e noite, desde que respeitados os parâmetros de instalação para LPR, ou seja: altura e distância da câmera, lente adequada, ângulo moderado, posicionamento, iluminador e infraestrutura adequada.
- 391. Permite que o operador cadastre a placa diretamente pelo cliente de monitoramento.
- 392. Permite que, ao utilizar sensores físicos integrados ( trigger) , possam ser registrados os automóveis que não possuam placa e que estejam se afastando ou aproximando.
- 393. Permite adicionar novas câmeras e novos servidores a qualquer tempo.
- 394. Disponibilização de API/SDK para integrações diversas embarcadas.

## **PESQUISA DE VÍDEO DE PLACAS**

- 395. Permite pesquisa simples através dos dados completos da placa
- 396. Permite pesquisas por data e hora no intervalo desejado.
- 397. Permite pesquisas por câmera e associadas a violação de velocidade com analíticos instalados.
- 398. Permite pesquisas através de filtros avançados com no mínimo as seguintes funções:
- 399. Inicia com: Define com que caractere ou caracteres a placa deve iniciar.
- 400. Termina com: Define o caractere ou caracteres finais da placa.
	- 401. Existe: Define algum caractere ou combinação de caracteres existentes na placa na ordem desejada.
- 402. Exato: Define a placa exata para a busca.
- 403. E : Faz a lógica E com as combinações criando uma condição.
- 404. Ou: Faz a lógica OU com as combinações criando uma condição.
	- 405. Permite salvar ou gerar relatórios através das pesquisas com a seguintes funcionalidades:
	- 406. Agrupar por data: Organiza a pesquisa por data
	- 407. Agrupar por placas: Organiza a pesquisa por grupo de placas.
	- 408. Agrupar por câmeras: Organiza a pesquisa por grupo de câmeras.
	- 409. Mostrar imagem: No relatório mostra a imagem das placas capturadas. Na pesquisa, ao identificar o veículo, permite reproduzir o vídeo no cliente de monitoramento.

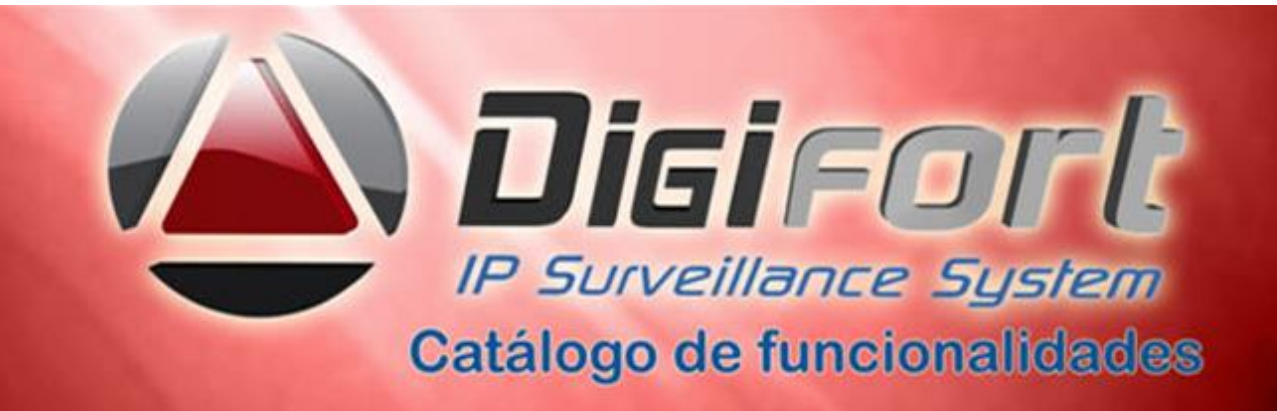

- 410. Acionar via software, zoon in e zoon out para melhor identificação da placa
- 411. Imprimir a imagem com o código de originalidade para comprovações de veracidade. Salvar o vídeo desejado.
- 412. Permite visualização dos alarmes gerados por diversos campos como data e hora e motivo, associado ao bookmark. Permite ajuste de grau de confiança.
- 413. Após selecionar o vídeo, permite avanço e retrocesso para rápida pesquisa.
- 414. Gera documento relativo ao veículo com a imagem frontal e as imagens secundárias , se houver, geradas por câmeras associadas a câmera principal de OCR e com o código de originalidade impresso, possibilitando pesquisas e impressões futuras para comprovação de veracidade.
- 415. Na consulta dos registros, possibilita a geração de gráfico de confiabilidade.
- 416. Permite a geração de gráficos de acertos baseados nos gráficos de confiabilidade e índices de qualidade das placas capturadas.
- 417. OBS: Todos os módulos analíticos aqui apresentados funcionam com o nosso software de monitoramento e são compatíveis com os mais de 350 fabricantes mundiais homologados por nosso sistema com mais de 8000 modelos de câmeras integrados, ver nosso site [www.digifort.com.br](http://www.digifort.com.br/) . Nossos módulos analíticos funcionam com câmeras fixas e domes ( PTZ ) utilizando-se do tour de presets e todos podem ser agendados, ativados , desativados e cascateados. Qualquer combinação entre os módulos é possível e pode-se processar quantos módulos desejar na mesma câmera. Permite LPR embarcado nas câmeras licença Edge.
- 418. Analíticos de vídeo e LPR podem ser processados em um ou mais computadores , dependendo única e exclusivamente da capacidade de processamento dessas máquinas, quanto maior o processador, maior a possibilidade de vários processos ao mesmo tempo, com base central ou em múltiplas bases, independentemente da banda e com visualização da placa em tempo real.
- 419. O Digifort possui pacote de SDK / API com editor de comandos de script para eventos e alarmes, controle de vídeo, playback, PTZ, LPR, Analítico, Matriz Virtual, Mapas e diversas outras funções do sistema e integrações. O SDK é composto por interface HTTP / RTSP / ActiveX e Bibliotecas C# que podem ser utilizadas em qualquer linguagem de programação (Orientada a objeto ou não) como C, C++, C#, Visual Basic, PHP, Delphi, .NET, Pascal, Java, MFC, MSVC 6.0 e outras.
- 420. Permite mais de 500 mil entradas de eventos por minuto.
- 421. Dezenas de outras facilidades estão disponíveis no sistema , consulte nosso site e nossos manuais.

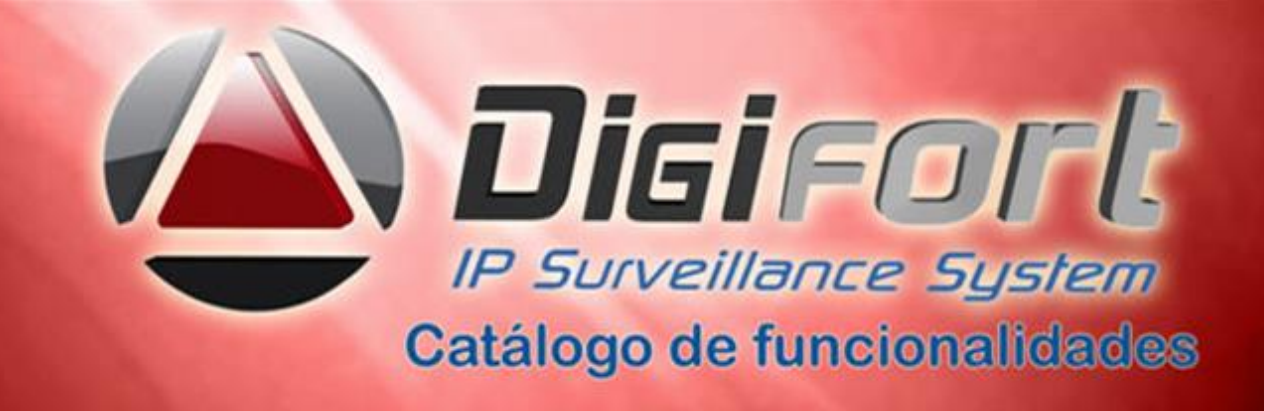

- 422. O Digifort permite interligar vários servidores de monitoramento/gerenciamento em rede. Permite integrar servidores de gravação ( storages ) sem licenças adicionais. As licenças bases instaladas em servidores de monitoramento e gerenciamento referem-se as licenças de câmeras. A partir do Servidor de gerenciamento é possível gerenciar e customizar todos equipamentos e servidores da rede.
- 423. O Digifort permite qualquer ampliação sem restrições a equipamentos que estejam integrados, permite operar com qualquer marca de computador e storages, permite operar com qualquer versão do sistema operacional Windows, criar sessões virtuais, gravar em diversos gravadores ( storages ) simultaneamente sem licenças adicionais ou upgrades. O assistente de instalação permite direcionar o usuário para uma instalação rápida e efetiva.

No diagnóstico diversas informações são disponibilizadas como: quantidade de câmeras sendo gravadas, quantidade de gravações em frames, quantidade máxima de gravações, quantidade de câmeras não gravando, espaço mínimo disponível no disco, espaço total em disco, disponível em disco, usado, ultima gravação deletada, inicio da primeira gravação, fim e duração total das gravações. Imagens protegidas em sua gravação com senhas e criptografadas.

Todos os servidores locais e remotos, inclusive os servidores de visualização de imagens ( estações de monitoramento ) são integrados , Integra diversos sistemas de controle de acesso, centrais de alarmes e automação, Interfones IP´s, gerenciamento por interfaces únicas de administração e operação. Instalações de novas licenças não requer a reinstalação do software. O Digifort possui sistema de Leitura de Container´s e de trem integrados. É uma solução escalável crescendo de acordo com a necessidade do cliente com a adição de novas licenças individuais ou packs e módulos sem prejuízo da performance, desde que o servidor esteja preparado para a ampliação. Permite diversas topologias IP como VPN, Internet, Redes celulares, Lan, Wan e Wireless. Através do uso de API HTTP e RTSP possibilita enviar streamings de vídeo e áudio transparente ao Nat e Firewall, possibilitando integrações entre VMS das imagens ao vivo, gravadas, alertas e eventos e movimentar câmeras PTZ. É ilimitado o número servidores e de acessos a servidores, assim como cadastramento de câmeras, módulos de I/o, sistemas de alarmes, smartphones e tablets, storages por servidor, equipamentos integrados, podendo ser local ou remoto. Estações de monitoramento são também servidores e esses são conectados entre si, compartilhando o banco de dados. Todas as imagens estão disponíveis logo após a gravação. Com apenas um click no mouse abrirá funções para diversas facilidades. Permite atualizar o sistema sem desinstalação das versões anteriores. Adição de novos equipamentos podem ser feitos sem necessidade de restart do servidor. Novas facilidades operacionais e administrativas são possíveis desde que estejam de acordo com a política da Digifort e serão colocadas em road map futuro.

Este catálogo poderá ser modificado a qualquer tempo sem prévio aviso. Somente disponíveis para integradores autorizados Digifort.

Catálogo atualizado em Junho de 2017. Versão 7.2